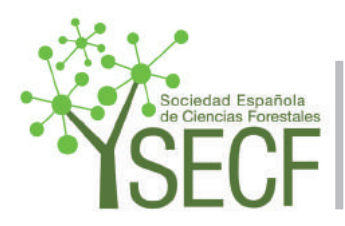

Cuad. Soc. Esp. Cienc. For. 45(2): 171-204 (2019) Doi: https://doi.org/10.31167/csecfv5i45.19875

**Cuadernos de la Sociedad Española de Ciencias Forestales**

Acceso abierto disponible en http://secforestales.org/publicaciones/index.php/cuadernossecf/index

Premio Universitario de la SECF 2018 al mejor Trabajo Fin de Máster Oficial

# **Validación de un paratrike como plataforma para la captación de imágenes de alta resolución en formaciones de** *Abies pinsapo* **Boiss**

**Validation of a paratrike as a platform for capturing high resolution images in** *Abies pinsapo* **Boiss. formations**

Ramírez Aragón, J. F.<sup>1\*</sup>; Navarro Cerrillo, R.M.<sup>2</sup>; Mesas Carrascosa, F.J.<sup>3</sup>

1 *Instituto de estudios de postgrado. Máster en Geomática Teledetección y modelos espaciales aplicados a la gestión forestal. Campus de Rabanales, carretera Nacional IV, km 396, 14014, Córdoba.*

2 *Departamento de Ingeniería Forestal. Escuela Técnica Superior de Ingeniería Agronómica y de Montes. Edificio Leonardo Da Vinci. 1ª Planta. Campus de Rabanales., Crta. N-IV km. 396., 14071, Córdoba.*

3 *Departamento de Ingeniería Gráfica y Geomática Escuela Técnica Superior de Ingeniería Agronómica y de Montes Edif. Gregor Mendel 2ª, Campus de Rabanales, 14070 Córdoba.*

Autor para correspondencia: juanfranciscoramirezaragon@gmail.com

# **Resumen**

En este Trabajo Fin de Máster se habilitó un paratrike para la captación de imágenes de alta resolución en formaciones de Abies pinsapo Boiss. Dicha formación se localiza en el Parque Natural de la Sierra de Las Nieves, en el término municipal de Parauta (Málaga) Se embarcaron, de forma simultánea, tres sensores, un RGB, un multiespectral y un térmico. Para ello se creó un acople para mantenerlos bien fijos al vehículo durante la ejecución del vuelo. El muestreo de campo fue estratificado y dirigido únicamente a individuos de pinsapos, con la finalidad de producir una cartografía de defoliación y mortalidad asociadas al hongo *H. abietinum* que provoca podredumbre radical, y al escolítido C. numidicus, que provoca muerte de las partes más altas por anillamiento del fuste. Se identificaron en el trabajo de campo cuatro clases de daños; clase 0, sanos, clase 1, afectados por *C. numidicus*, clase 2, posiblemente afectados por *H. abietinum* y clase 3, individuos muertos. Los productos cartográficos obtenidos por el sensor Sequoia Parrot, fueron de alta calidad. No se puede decir lo mismo de los otros sensores incorporados, cómo es el caso del sensor térmico Gobi 640 GiGe, ya que por las dificultades encontradas durante el vuelo (turbulencias térmicas), no se llevó a cabo exhaustivamente el plan de vuelo predeterminado, de forma que el solapamiento entre imágenes fue insuficiente para este sensor. La integración de datos LiDAR en este estudio fue necesaria para la detección de pinsapos en la zona sobrevolada. Al encontrarnos en una zona con muy alta biodiversidad, fue muy complicado distinguir entre especies a través de su firma espectral. Es por ello que, la información LiDAR hizo posible la detección de los pinsapos, discriminando todos los individuos que se encontraran por debajo de los 8 metros de altura. El cálculo de numerosos índices de vegetación (NDVI, GNDVI, NDRE, MSR, WDRVI, SAVI y NGRDI), permitió caracterizar la masa forestal según su vigorosidad. Tras llevar a cabo un análisis estadístico del grado de separación de los histogramas de las distintas clases de daños, se determinó que el GNDVI es el índice que mayor se ajusta. Tras la reclasificación a clases de daños, se obtuvo un mapa del estado sanitario del pinsapar. Los resultados obtenidos validaron la metodología seguida de habilitación de un vehículo aéreo de bajo coste y permitieron clasificar el estado sanitario en el que actualmente se encuentra el pinsapar de la zona de estudio, tratándose de una formación de alto valor ecológico.

**Palabras clave**: paratrike, sensores, multiespectral, LiDAR, índices, GNDVI, ortofoto, *H. abietinum*, *C. numidicus*, P. N. Sierra de Las Nieves, *Abies pinsapo* Boiss.

### **Abstract**

In this MSc Project, a paratrike was enabled to capture high-resolution images of Abies pinsapo Boiss formations. The formation in this study is located in Sierra de Las Nieves Natural Park, in the municipality of Parauta (Málaga). Three sensors; RGB, multispectral and thermal, were simultaneously installed in the paratrike. A coupling was created for the purpose of keeping the sensors well fixed to the vehicle during the execution of the flight. The field sampling was stratified and directed only to individuals of Spanish firs in order to produce a defoliation and mortality cartography, associated with the fungus H. abietinum that causes root rot and the bark beetle C. numidicus, which causes death of the highest parts by ringing the shaft. Four types of damage were identified in this fieldwork; class 0, healthy, class 1, affected by C. numidicus, class 2, possibly affected by H. abietinum and class 3, dead individuals. The cartographic products obtained by the Sequoia Parrot sensor were of high quality. The same can not be said for the other two built-in sensors. Due to the difficulties encountered during the flight (thermal turbulence), the predetermined flight plan was not carried out exhaustively and therefore the overlap between images was insufficient for the Gobi 640 GiGe thermal sensor. The integration of LiDAR data in this study was key to identify Spanish firs in the overflown area. The high biodiversity of Sierra de la Nieves made very difficult distinguishing species through their spectral signature, but LiDAR allowed us to detect the 'pinsapos' (Spanish firs) by discriminating the individuals below 8 meters height. The calculation of numerous vegetation indexes (NDVI, GNDVI, NDRE, MSR, WDRVI, SAVI and NGRDI) allowed characterizing the forest mass according to its vigor. After carrying out a statistical analysis of the degree of histogram separation for the different types of damage, it was determined that the GNDVI is the index that fits the most. After the reclassification of damage types, a map of the health status of the 'pinsapar' was obtained. The results obtained validated the methodology followed when enabling the low cost air vehicle, and allowed classifying the health status of the pinsapar in the study area, a formation of high ecological value.

**Keywords:** sensors, multispectral, LiDAR, indexes, GNDVI, orthophoto, *H. abietinum*, *C. numidicus*, P. N. Sierra de Las Nieves, *Abies pinsapo* Boiss.

#### **1. Introducción**

La teledetección se basa en la observación remota de la superficie terrestre a través de la captura de imágenes mediante un sensor acoplado a un satélite espacial, un vehículo aerotransportado, bien sea tripulado o no tripulado, e incluso a vehículos y plataformas terrestres (Herrero-Huerta, 2013). Con el paso del tiempo se ha convertido en una herramienta muy útil para aplicaciones medioambientales, empleando la medida de la señal espectral reflejada o emitida por las cubiertas, siendo posible identificar posibles anomalías en el caso de la cubierta vegetal. La combinación de imágenes de alta resolución espacial, con tiempos de adquisición cortos es fundamental para la elaboración de productos cartográficos de monitoreo de la vegetación aplicados a la gestión forestal. Sin embargo, los sensores actualmente disponibles de alta resolución, y de acceso gratuito, carecen de la resolución espectral necesaria para muchas aplicaciones de detección remota. Además, debido a su resolución espectral limitada, sólo permiten el cálculo de un reducido número de índices de vegetación (Berni *et al.*, 2009). Por otro lado, el costo de las imágenes de alta resolución, cuando requieren alta recurrencia, es bastante elevado, con lo cual, se convierte en un factor limitante. En España, la aplicación a la gestión forestal de tecnologías derivadas del tratamiento de la información geográfica capturada desde sensores aerotransportados, es relativamente reciente. No obstante, a nivel internacional, desde finales de los años 80, ya se usaban técnicas de teledetección y procesamiento de imágenes en aplicaciones forestales, teniendo presentes los distintos sensores existentes, la resolución espacial y su relación con diferentes parámetros forestales (Wulder, 1998).

Los sensores pasivos, como las cámaras fotogramétricas, incorporadas en vehículos aéreos, permiten no sólo la captura de fotografías aéreas y la generación de ortofotografías, ampliamente utilizadas en el sector forestal, sino la recreación tridimensional de la zona de vuelo mediante técnicas fotogramétricas.(Baltsavias, 1999). Esta información fotogramétrica proporciona información tridimensional no sólo de la superficie terrestre sino de todos los elementos presentes en ella, aportando información muy relevante para el estudio de la cubierta forestal. En concreto, se puede obtener datos relacionados con las dimensiones y la estructura del dosel forestal, y con niveles de precisión elevados (Felipe-García, 2016). También, los sensores activos como el LiDAR (*Light Detection and Ranging*), ofrecen una buena alternativa para adquirir medidas tridimensionales (López-Fernández, 2015) de la cubierta arbórea y para estimar gran número de variables forestales (Felipe-García, 2016).

Diversos autores han utilizado aeronaves de bajo coste para captar datos fotogramétricos. En el estudio realizado por Ortega-Terol *et al.* (2014), se usó este tipo de información para evaluar los restos leñosos que se encontraban en el cauce del río Júcar tras las grandes avenidas con un paratrike. En su Trabajo Fin de Máster Felipe-García, (2014), realizó un vuelo con paramotor integrando un sistema fotogramétrico de bajo coste con cámaras no métricas para la estimación de variables dasométricas en masa de *Pinus nigra*. Los resultados los comparó con datos obtenidos a partir de datos LiDAR procedentes del PNOA. En un estudio más reciente Torres-Martínez *et al.* (2016), utilizan un paratrike de similares características, combinado con otros

tipos de plataformas para la reconstrucción 3D y la posterior visualización web de un sitio arqueológico complejo, "Tolmo de Pineda". Incluso se ha llegado a la captación de imágenes multiespectrales en entornos intermareales a través de cometas, (Bryson et al. 2013). Lo anterior ha ido unido a un importante avance en el desarrollo de nuevos sensores de alta resolución, ha promovido las publicaciones de trabajos de varios autores, en los que usando diferentes tipos de sensores (sensores de imagen térmica, multiespectrales e hiperespectrales) en pequeños aviones o helicópteros similares a los usados en radio control, demostrando su viabilidad como plataformas para la adquisición de imágenes (Ambrosia *et al.*, 2003; Sugiura *et al.*, 2005; Haitao & Lei, 2007; De Castro *et al.*, 2009; Peña, 2009; Cruz&Peña, 2011; Mengod, 2015).

Una de las aplicaciones de los sistemas combinados de plataformas áreas versátiles, tipo paratrike, con cámaras de alta resolución, es el seguimiento del estado de la vegetación. La curva de reflectancia de una planta está directamente relacionada con sus características fenológicas, fisiológicas y morfológicas, por lo que cualquier cambio en la planta también perturbará su reflectancia (Schmidt & Skidmore, 2003). Estas diferencias de comportamiento espectral, dentro de cada especie y/o planta individual, son las que permiten la diferenciación de diferentes "estados" de la vegetación, y el posterior mapeado a través de técnicas de análisis y clasificación digital. Esta caracterización espectral de las masas forestales constituye una de las tareas más interesantes de la teledetección, aunque tienen limitaciones como consecuencia de los múltiples factores que influyen en la radiancia final detectada por el sensor (Viedma & Chuvieco, 1994). Como se ha dicho anteriormente los factores fenológicos, fisiológicos y morfológicos, pero, además, factores como el grado de cobertura del suelo, la topografía, la pendiente, la orientación y la asociación con otras especies (Herrero-Huerta, 2013), hacen que surja una dificultad añadida muy interesante para los científicos.

En nuestro caso de estudio, ubicado en el Término Municipal de Parauta (Málaga), se partió de la hipótesis de que un paratrike, cómo vehículo aéreo de bajo coste, es apropiado para obtener imágenes de alta resolución, en formaciones de *Abies pinsapo* Boiss., y que tras su procesamiento a través de fotogrametría convencional, permite generar productos cartográficos en dichas formaciones enclavadas en lugares en los que operar con UAV es imposible, debido principalmente a la orografía del terreno y a la extensión que se quiere abarcar. El objeto de estudio de esta zona surge tras la observación en las masas de pinsapar de Andalucía en las últimas dos décadas, de una alta incidencia de podredumbre radical asociada a *Heterobasidion abietinum* Niemelä & Kohonen. Esta enfermedad es una de las más importantes en especies forestales de las zonas templadas de todo el mundo, y afecta a un gran número de especies, principalmente de los géneros *Abies*, *Juniperus*, *Larix*, *Picea*, *Pinus*, *Pseudotsuga* y *Tsuga* (Sinclair *et al.*, 1987). Los síntomas aéreos de la enfermedad son genéricos y carecen de valor de diagnóstico, ya que otros patógenos pueden producir síntomas similares. Por esto, se asume que el patrón de daños de *H. abietinum* está relacionado con cambios espectrales a escala de rodal que pueden evaluarse a través de síntomas externos (Sinclair *et al.*, 1987). Por otro lado, en la Sierra de Las Nieves se produce una aparente vinculación entre el binomio *Cryphalus y Heterobasidion* (Na-

varro-Cerrillo *et al.*, 2003), siendo común la coincidencia de núcleos de alto nivel de daño producidos por el perforador junto a focos del patógeno. Los daños provocados por el escolítido *Cryphalus numidicus* son: árboles descopados con el ápice del característico color naranja, troncos perforados con resina y restos de cortezas con galerías.

# **2. Objetivos**

En este contexto, el objetivo general de este TFM ha sido validar el uso de un paratrike como alternativa el empleo de UAV para la obtención de imágenes multiespectrales de alta resolución orientadas a la elaboración de cartografía sobre el estado sanitario de formaciones de *Abies pinsapo* Boiss.

# *2.1. Objetivos específicos*

Para la consecución de dicho objetivo general, se llevaron a cabo los siguientes objetivos específicos:

- 1. Habilitar un paratrike cómo vehículo capacitado para la captación de imágenes de alta resolución espacial.
- 2. Evaluar y analizar la viabilidad de sensores embarcados en el paratrike para la generación de productos geomáticos.
- 3. Evaluar la utilidad de imágenes obtenidas para elaborar una cartografía orientada al estudio de procesos de defoliación y mortalidad en bosques de pinsapos, en el Parque Natural de La Sierra de Las Nieves, (Málaga).

# **3. Material y métodos**

# *3.1. Zona de estudio*

El parque natural de La Sierra de Las Nieves, con una extensión de 20.163 hectáreas, se encuentra en el sur de la Península Ibérica, en la zona centro-occidental de la provincia de Málaga (ETRS89:321116, 4062669, *Figura 1*), ocupando parte de los términos municipales de: Tolox (6.736 ha), Ronda (4.875 ha), Parauta (2.831 ha), Yunquera (2.164 ha), El Burgo (1.353 ha), Istán (1.218 ha) y Monda (986 ha). El núcleo orográfico de la Sierra de Las Nieves es cabecera de algunos ríos importantes de la vertiente mediterránea del sur de España, con corrientes permanentes de agua, muchos de ellos carentes de regulación por embalses, por lo que dada la alta pluviometría que se da en la época húmeda sobre las cumbres de esta sierra, originan frecuentes inundaciones en el curso bajo de estos ríos. El análisis del clima llevado a cabo a través de la estación más cercana a la zona de estudio con datos desde hace 40 años, viene caracterizado por una temperatura media anual de 21ºC, siendo las temperaturas medias mensuales mínimas y máximas igual a 19.5ºC y 27.5ºC respectivamente. Una precipitación media anual de 1070.2 mm y una precipitación máxima en 24 horas de 160 mm (Observatorio Pecho de Venus en Tolox, ETRS89:329869, 4061742). Con estos datos es posible afirmar que el clima de la zona es mediterráneo, templado y húmedo, con veranos secos y calurosos. El invierno resulta fresco, siendo enero el mes más frio, correspondiendo el periodo de heladas de diciembre a febrero aproximadamente. En general, el balance hídrico de toda la sierra presenta un marcado déficit en los meses de mayo a octubre, existiendo por el contrario, exceso de agua durante los meses de invierno y primavera. Este exceso de agua aumenta con la altitud y con la dirección Suroeste. Juegan un particular interés los fenómenos microclimáticos que pueden darse debido a factores como la orografía, orientación y cobertura vegetal. Estos fenómenos posibilitan, entre otros la pervivencia de determinadas especies y comunidades relícticas, reflejo de condiciones ambientales pasadas.

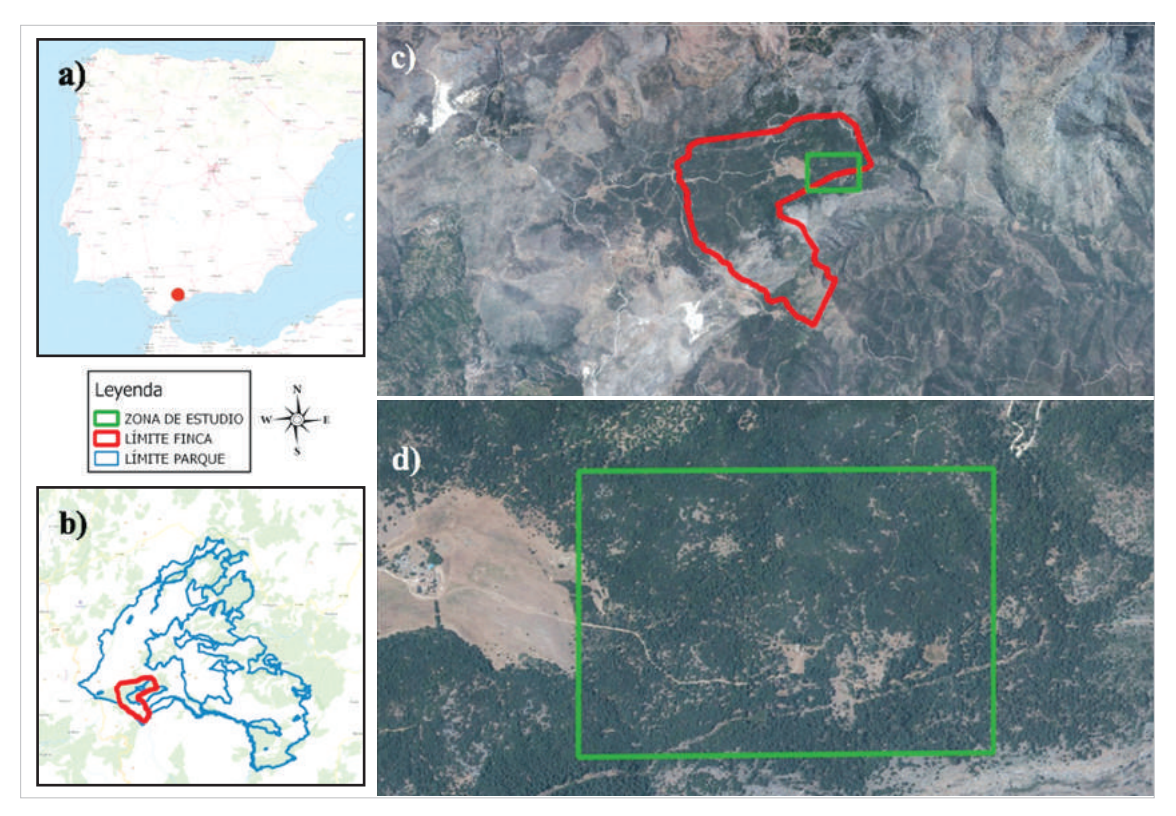

**Figura 1.** Mapas de localización. a) Ubicación a nivel nacional, b) Contextualización de la finca Las Navas de Los Pinsapos dentro del Parque Natural Sierra de Las Nieves, c) Ubicación de la parcela de estudio dentro de los límites de la finca, d) Zona de estudio.

El estudio se realizó en la finca Las Navas de Los Pinsapos, situada entre las cotas 1.000 a 1.500 metros de altura sobre el nivel del mar, en una de las zonas más

significativas de la comarca natural de la Serranía de Ronda (ETRS89:315452, 4059288), concretamente en el Término Municipal de Parauta. El paisaje viene caracterizado por una gran variedad de formas de relieve y contrastes, diferenciándose dos paisajes geomorfológicos, el de naturaleza esencialmente dolomítica y caliza (sierras "blancas") y el paisaje peridotítico y otros materiales de contacto, (sierras "pardas"). Los materiales más abundantes en las sierras pardas son las peridotitas (rocas de origen intrusivo y color bermejo) y en menor proporción los esquistos y gneises. Dentro de la finca, la zona de estudio se encuentra en un pinsapar (*Abies pinsapo* Boiss), constituyendo estas formaciones una singularidad botánica de elevado valor ecológico (Arista *et al.*, 1997). Concretamente la zona de vuelo se estableció entre el Cortijo de Las Navas y Las Caleretas, *(Figura 1)* en la ladera norte del cerro Alcojona, con una extensión 68 ha., todas ellas de uso forestal en las que predomina una alta biodiversidad.

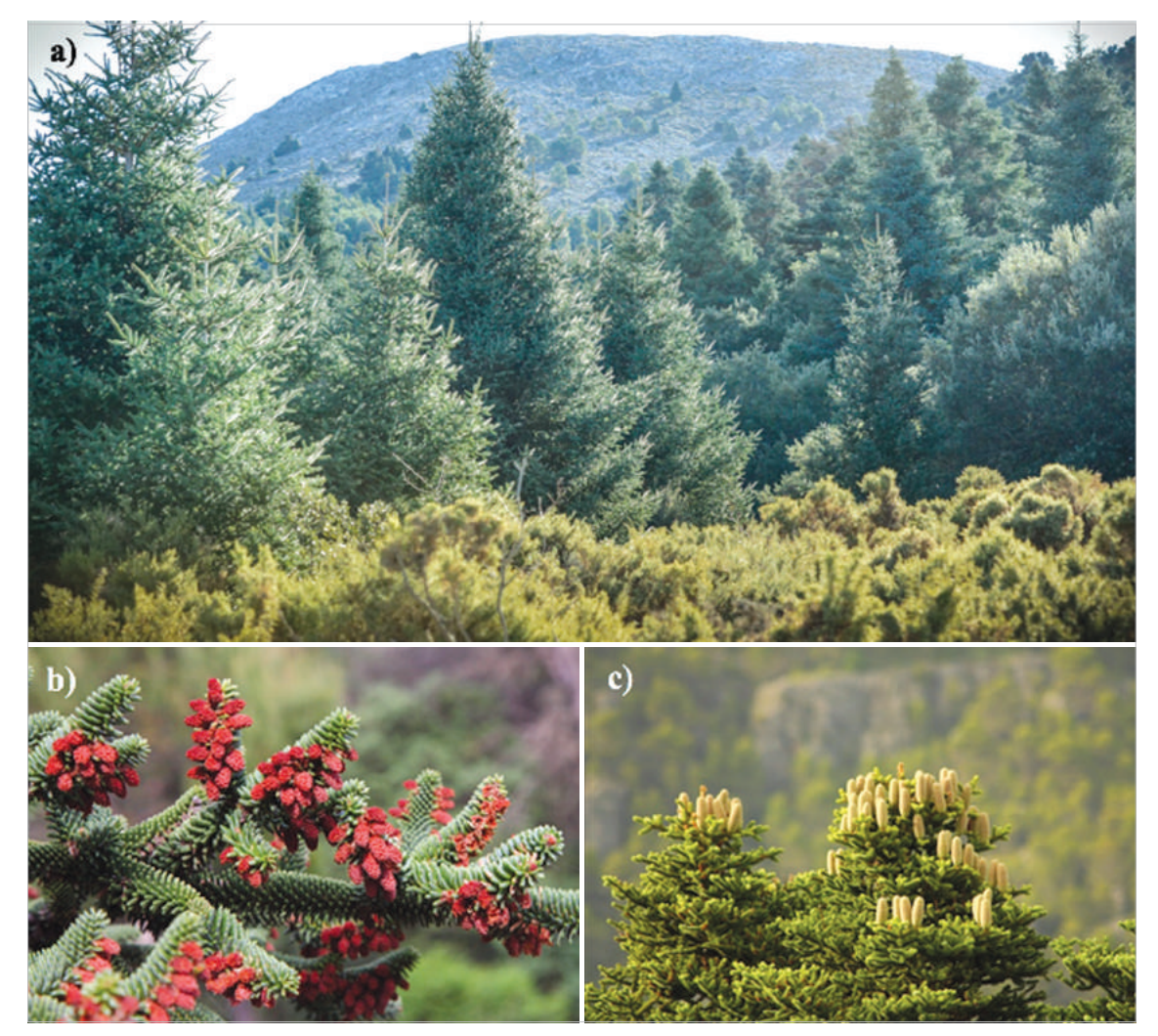

**Figura 2.** . a) Pinsapares. Detalle de la disposición de flores masculinas b) y femeninas c), respectivamente) en *Abies pinsapo* Boiss.

La vegetación presente en la finca es muy diversa, resultado de la combinación de varios factores como son la orografía, la topografía accidentada, la heterogeneidad litológica y su compleja historia paleográfica. Como unidades de vegetación principales en la parcela de estudio destacan el pinsapar, puro o mezclado con especies del género *Quercus* (*Q. ilex*, *Q. suber* y *Q. faginea*), *Juniperus* (*J. phoenicea*, *J. oxycedrus*) y *Pinus* (*P. pinaster*, *P. halepensis*) *(Figura 2* y *3)*.

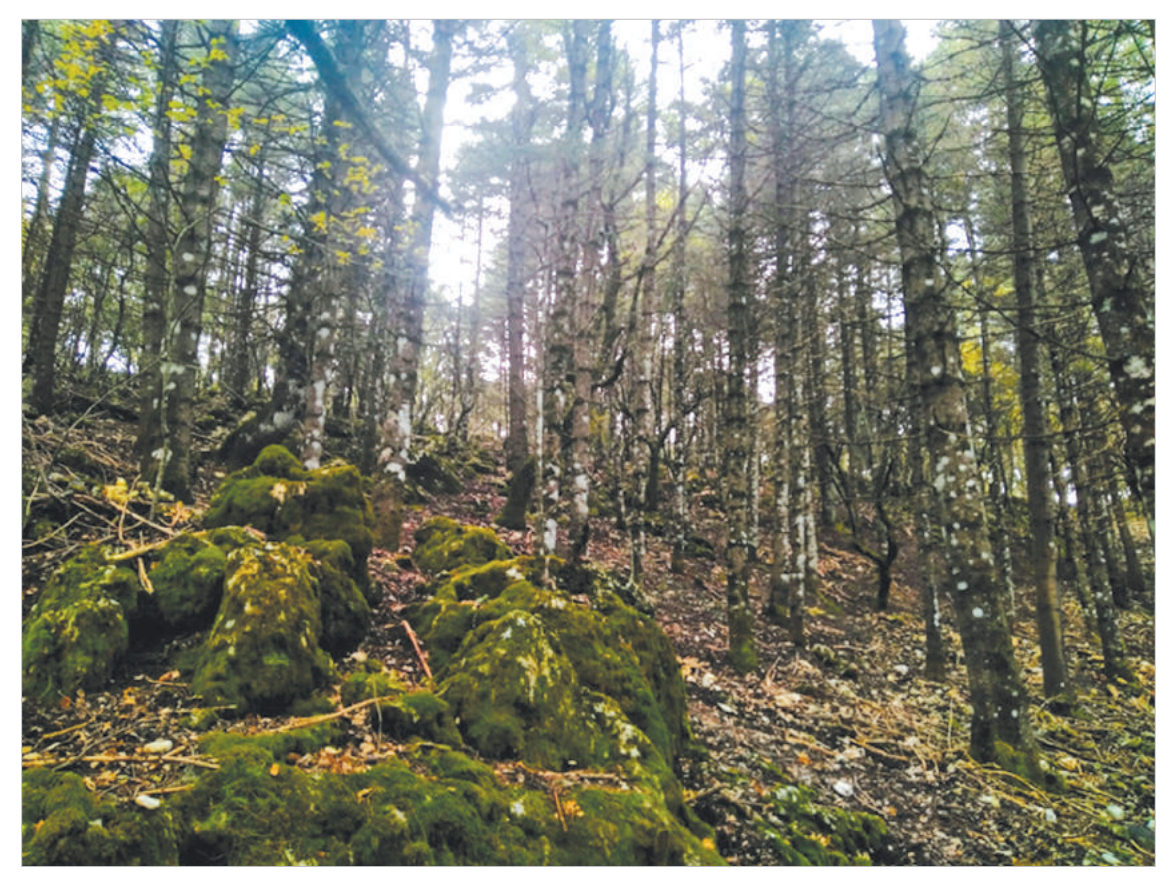

**Figura 3.** . Detalle del interior del pinsapar, en el que predominan líquenes, musgos y nulo sotobosque.

# *3.2. Vuelo paratrike*

La plataforma aérea empleada para la realización del vuelo fue un paratrike o paramotor con tres ruedas *(Figura 4)*. Es una variedad del parapente clásico que cuenta con un motor en su parte trasera, por lo que no necesita encontrarse a una altura determinada para que pueda despegar, siendo un vehículo de bajo costo con la comodidad y autonomía que ofrece un ultraligero. El cuerpo del vehículo consta de una célula de acero inoxidable con capacidad para albergar hasta dos pasajeros. Montado con vela de Mágnum (MagMax), adaptada específicamente para el vuelo con motor presenta una superficie proyectada de 34 m<sup>2</sup> y una superficie real de 41 m2 . De las barras superiores del chasis cuelga la vela por medio de dos mos-

quetones de suelta rápida, permitiendo poder liberarse del parapente en condiciones de viento fuerte al despegue o sobre todo al aterrizaje, evitando vuelcos y arrastres. El propulsor es un motor ROTAX 503 de dos cilindros y 500 cc de 2 tiempos y 65 CV de potencia. Dispone de un carburador y sistema doble de encendido con 2 bujías por cilindro. Todos estos elementos aparecen duplicados, ofreciendo mayor seguridad en caso de fallo o rotura de alguna de sus partes. Presenta dos palas, ofreciendo más tracción, menos velocidad y menos consumo, pero en contraposición más vibración. Rodeando la hélice se encuentra un aro de protección de aluminio ligero cuya finalidad es la de evitar que los cordones y la tela de parapente se enreden con ella en las fases de despegue y aterrizaje. Desde el punto de vista operacional, gracias a su tren de aterrizaje, con ruedas de grandes dimensiones, permite despegar y aterrizar en cualquier zona, siendo las dimensiones mínimas de operación de 25 metros. Con un depósito de combustible de 28 litros ofrece una autonomía aproximada de 3.5 horas de vuelo.

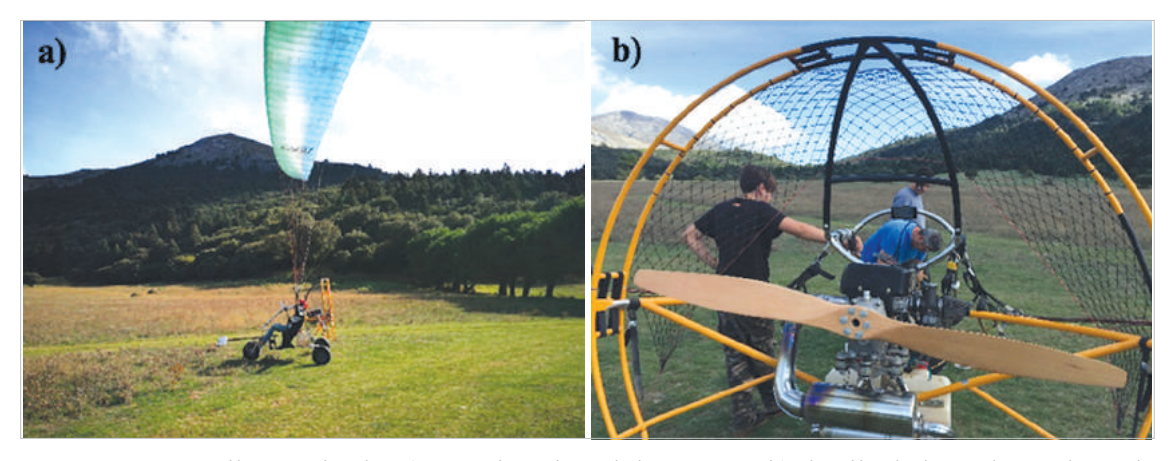

**Figura 4.** . Paratrike empleado, a) aproximación al despegue y b) detalle de las palas y el aro de protección.

Los sensores instalados en el paratrike fueron un sensor RGB GoPro Hero 3, un sensor multiespectral Sequoia y un sensor termográfico Gobi 640. El primero de ellos, GoPro Hero 3 *(Figura 5c)*, se corresponde con una cámara adaptada para trabajar en condiciones adversas, registrando bien video o bien imágenes individuales. Presenta una distancia focal igual a 14 mm, con un tamaño de CCD igual a 1.55 µm y un tamaño de imagen de 2560x1960 píxel. En relación al sensor multiespectral Sequoia Parrot *(Figura 5a)*, éste presenta cuatro canales correspondientes a las bandas del verde, rojo, red Edge e infrarrojo próximo. Con una distancia focal igual a 3.98 mm y un tamaño de CCD igual a 3.75 µm registra imágenes con unas dimensiones igual a 1280x960 píxel. El sensor incorpora además un sistema GNSS y una unidad inercial que permite geoetiquetar las imágenes registradas. Además, se acompaña de un sensor de irradiancia solar el cual registra la intensidad de la luz ambiente en las cuatro bandas, realizando una calibración radiométrica con objeto de garantizar la coherencia de las observaciones. Por último el sensor termográfi-

co Gobi 640 GiGe *(Figura 5b)*, de tipo no refrigerado basado en microbolómetro, presenta una distancia focal de 18 mm, un tamaño de medida de 17 µm y unas dimensiones de imagen de 640x480 pixel, ofreciendo una resolución térmica de 0.05ºC.

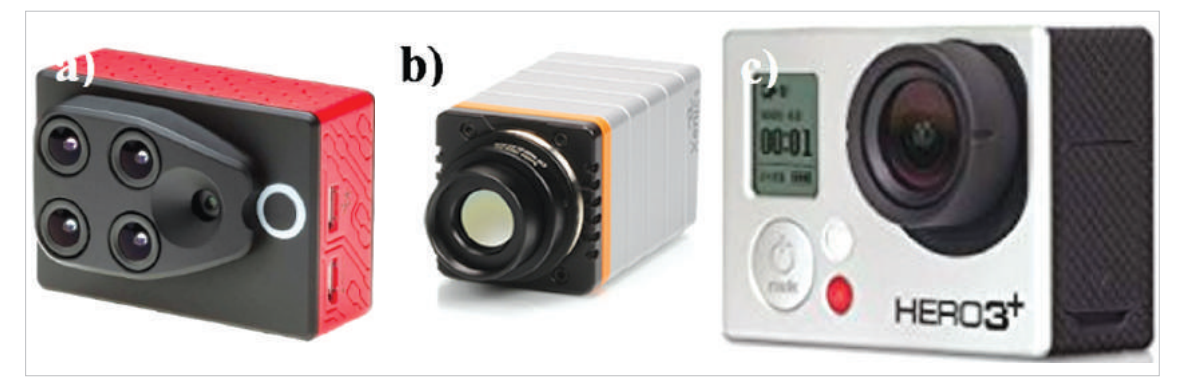

**Figura 5.** a) Sensor multiespectral Sequoia Parrot, b) Sensor térmico Gobi 640 GiGe y c) Cámara de acción GoPro Hero 3.

Para la instalación de los sensores en el paratrike, se diseñó mediante la aplicación SketchUp, una caja que permitiera albergar los tres sensores junto con los sistemas de alimentación, refrigeración y almacenamiento, evitando cualquier interferencia entre ellos que provocara un fallo de funcionamiento. Una vez diseñada se procedió a su impresión 3D empleando una impresora 3D BQ Witbox *(Figura 6)*, empleando como material poli-ácido láctico, PLA, biodegradable. La instalación del sistema se realizó mediante anclaje a una barra metálica acoplada al paratrike *(Figura 7)* quedando dispuestos los sensores en la parte delantera, evitando así el sombreado que pudiese producirle el vehículo.

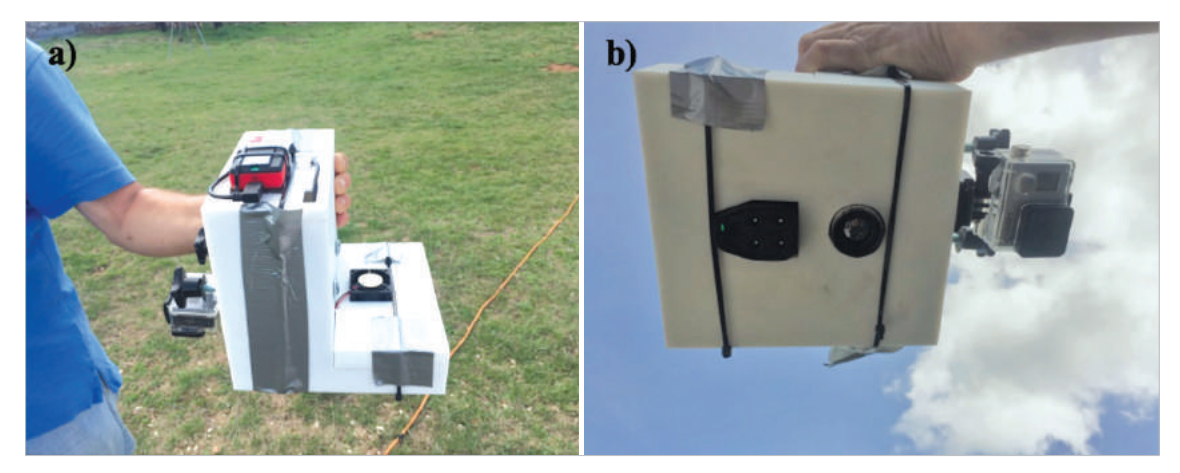

**Figura 6.** Detalle de integración de los sensores en el acople. a) Vista de perfil y parte superior. De color rojo el sensor de irradiancia solar b) Vista de la parte inferior, de izquierda a derecha, Sequoia Parrot, Gobi 640 GiGe y GoPro Hero 3, respectivamente.

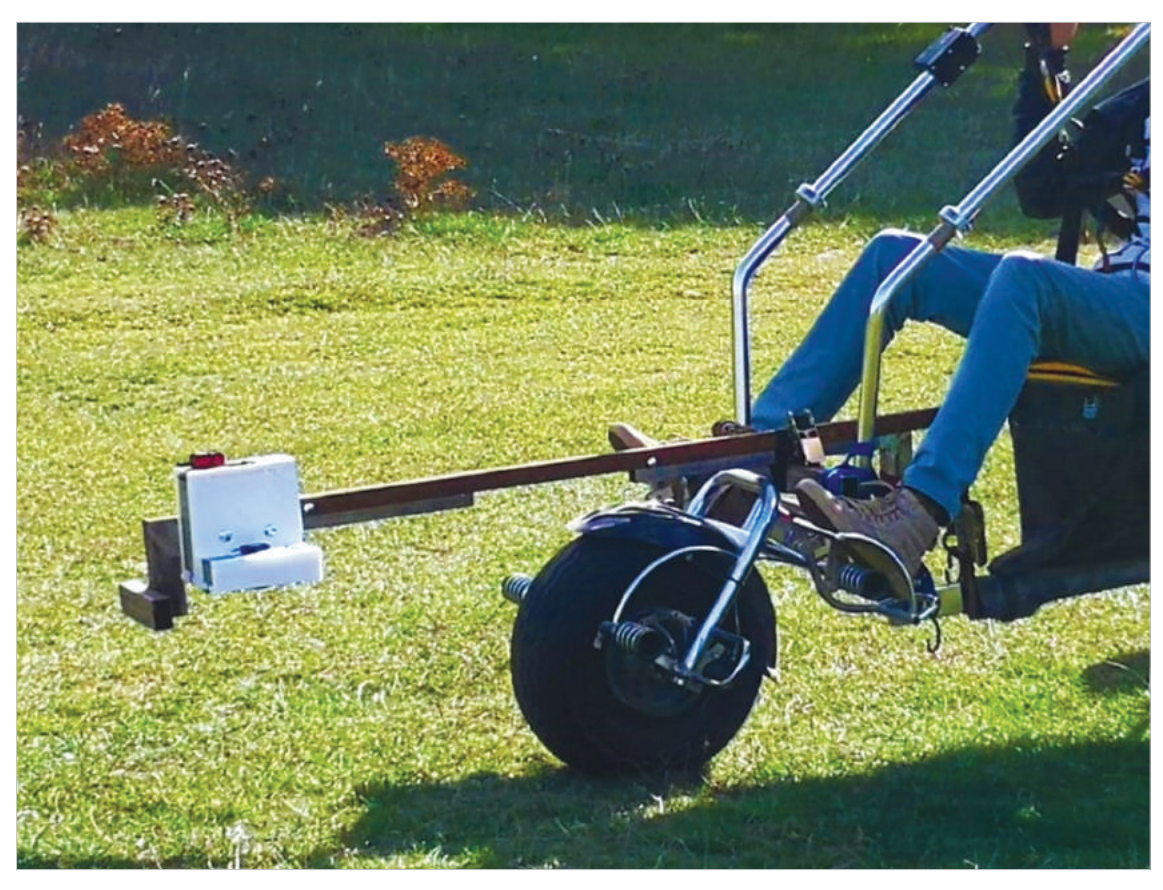

**Figura 7.** Detalle de integración del sistema sensores al chasis de la plataforma aérea.

Dado que el vuelo se realiza empleando tres sensores de características muy diferentes, la planificación del vuelo se realizó considerando el más restrictivo, coincidiendo con el sensor Gobi 640 GiGe al presentar el tamaño de imagen más reducido.

La altura de vuelo sobre el terreno considerada fue igual a 120 m, siendo los valores correspondientes al solape transversal y longitudinal del 75 y 80 % respectivamente. A esta altura de vuelo el tamaño de pixel para los sensores GoPro, Sequoia y Gobi 640 resultan igual a 1.3 cm, 11.4 cm y 11.5 cm respectivamente. Se planificaron las distintas pasadas del vuelo sobre una extensión de 68 hectáreas con presencia de focos de *H. abietinum* y *C. numidicus*. El diseño y configuración de las pasadas se generaron en formato KML para poder ser incorporada en la aplicación móvil XC-Track, empleada en vuelo para poder ejecutar la ruta planificada.

Junto con la planificación del vuelo, se diseñó la configuración del apoyo topográfico para permitir la correcta georreferenciación de los productos cartográficos a generar. Se optó por observar 10 puntos de apoyo, 4 en las esquinas de la zona de vuelo, 4 en la zona central de cada arista del perímetro y dos en la zona central. Para la obtención de las coordenadas se emplearon dos equipos GNSS de doble frecuencia Leica GS15, actuando el primero de ellos como referencia, emitiendo correcciones vía radio en tiempo real. Estas correcciones son recibidas por un segundo receptor que actúa como equipo móvil, permitiendo la determinación exacta y precisa de los puntos observados.

Las imágenes tomadas por cada uno de los sensores durante el vuelo fueron procesadas por el software Pix4Dmapper , calculando en primer lugar una aerotriangulación. Posteriormente se generaría un modelo digital de superficies el cual junto con las imágenes bien georreferenciadas permitiría rectificar de forma diferencial estas para su posterior mosaicado.

#### *3.3. Muestreo de campo*

La campaña de muestreo se planteó con un diseño estratificado y dirigido, centrado únicamente en pinsapos *(Figura 8)*. Con este diseño no se pretendió comprobar aleatoria o sistemáticamente la presencia del organismo causante del decaimiento, sino más dirigir la búsqueda a aquellos individuos con indicios de presencia de patógenos. Se geolocalizaron 129 árboles en cuatro clases de daños, con el fin de equilibrar el número de muestras por clase (31 muestras por clase aproximadamente). El tamaño de la muestra supone un 2% de la población total de pinsapos en la zona de trabajo. Las clases de daños se corresponde con la clase 0, árboles sanos, clase 1 afectados por *C. numidicus* en proporción de copa 1/5, 2/5 o 1/2, clase 2 afectados por posible afección por el hongo *H. abietinum*, todas ellas con 31 muestras y, finalmente, la clase 3 correspondiente a árboles casi muertos con un

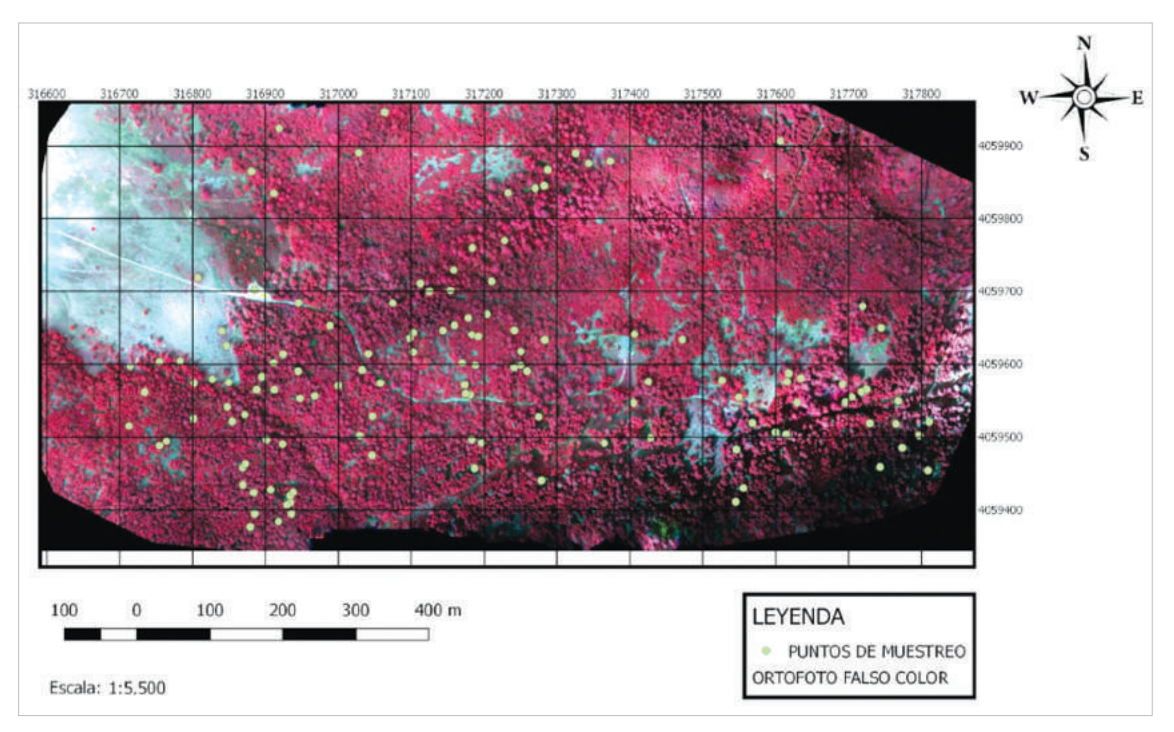

**Figura 8.** Localización de puntos del muestreo estratificado y dirigido centrado en individuos de Abies pinsapo Boiss.

total de 36 muestras. Con estas muestras se dispone de un número suficiente para poder llevar a cabo un análisis estadístico robusto (Chuvieco, 2001). Para la geolocalización se utilizó la aplicación Avenza Maps<sup>TM</sup>, visor de mapas que permite obtener puntos con imágenes y descripciones asociadas al waypoint.

# *3.4. Índices de vegetación*

Los índices de vegetación son medidas basadas en los valores digitales y tienden a medir el vigor o la biomasa vegetal (Tottil & Eugenia, 2017). Usualmente un índice de vegetación es la combinación de varias bandas espectrales, siendo el producto de varios valores espectrales que son sumados, divididos o multiplicados en una forma diseñada para producir un simple valor que indique la cantidad de vigor de la vegetación dentro de un píxel (Díaz, 2015). Una de sus aplicaciones es, estimar y evaluar el estado de salud de la vegetación, en base a la medición de la radiación que las plantas emiten o reflejan (Ramírez-García, 2013).

En primer lugar, se calcularon algunos de los índices que en sus fórmulas de cálculo presentan las mismas bandas que el sensor Sequoia Parrot. A continuación se seleccionaron tan solo siete, indicados en la *(Tabla 1)*. Esta selección fue llevada a cabo mediante un análisis visual a través del cual se valoraba la nitidez de las diferentes cubiertas. Todos excepto el SAVI, son índices basados en la pendiente, esto se refiere a que, al analizar los valores resultantes del índice, se comparan esencialmente las pendientes de las líneas que pasan a través del origen y de los píxeles representados en un gráfico, con la reflectancia de una banda en el eje de la

| <b>NOMBRE</b>                                      | FÓRMULA DE CÁLCULO                          | <b>REFERENCIA</b>                                                     |  |
|----------------------------------------------------|---------------------------------------------|-----------------------------------------------------------------------|--|
| Normalized Difference<br>Vegetation Index          | $NDVI = (NIR-RED)/(NIR+RED)$                | (Montero et al. 1999)<br>(Lamb et al. 2004)<br>(Rousseau et al. 2008) |  |
| Normalized Red Green<br>Difference Index           | $NGRDI = (GREENRED)$<br>(GREEN+RED)         | (Gitelson et al. 2002)                                                |  |
| Green Normalized<br>Difference Vegetation<br>Index | GNDVI= (NIR-GREEN)/<br>(NIR+GREEN)          | (Kemerer et al. 2007)                                                 |  |
| Normalized Difference<br>Red Edge Index            | $NDRE = (NIR -$<br>RED_EDGE)/(NIR+RED_EDGE) |                                                                       |  |
| Soil Adjusted<br>Vegetation Index                  | $SAVI=[(NIR-RED)/(NIR+RED+L)](1+L)$         | (Huete, 1988)                                                         |  |
| Wide Dynamic Range<br>Vegetation Index             | WDRVI=(a*NIR-RED)/( a*NIR+RED)              |                                                                       |  |
| Modified Simple Ratio                              | $MSR = (NIR/RED)-1)/((NIR/RED)^{1/2}+1)$    | (Chen, 1996)                                                          |  |

**Tabla 1.** Índices de vegetación empleados en el presente trabajoy diferente número de parcelas (1 a 10) (Cuevas, 2018).

X y la reflectancia de la otra en el eje Y. En el caso del SAVI, se habla de índice basado en la distancia, este índice trata de separar la información entre la vegetación y el suelo y se basa en el uso de una línea del suelo y las distancias entre ella.

# *3.5. Datos LiDAR.*

Debido a la alta biodiversidad de especies de árboles existente en la zona de estudio, se utilizaron para la detección y localización de copas de pinsapos datos LiDAR (*Light Detection and Ranging*) procedentes del programa PNOA. A través del análisis de la nube de puntos se realizó una diferencia entre especies a través del software FUSION , desarrollado por el Servicio Forestal del Departamento de Agricultura de Estados Unidos, siguiendo el esquema presentando en la *Figura 9*.

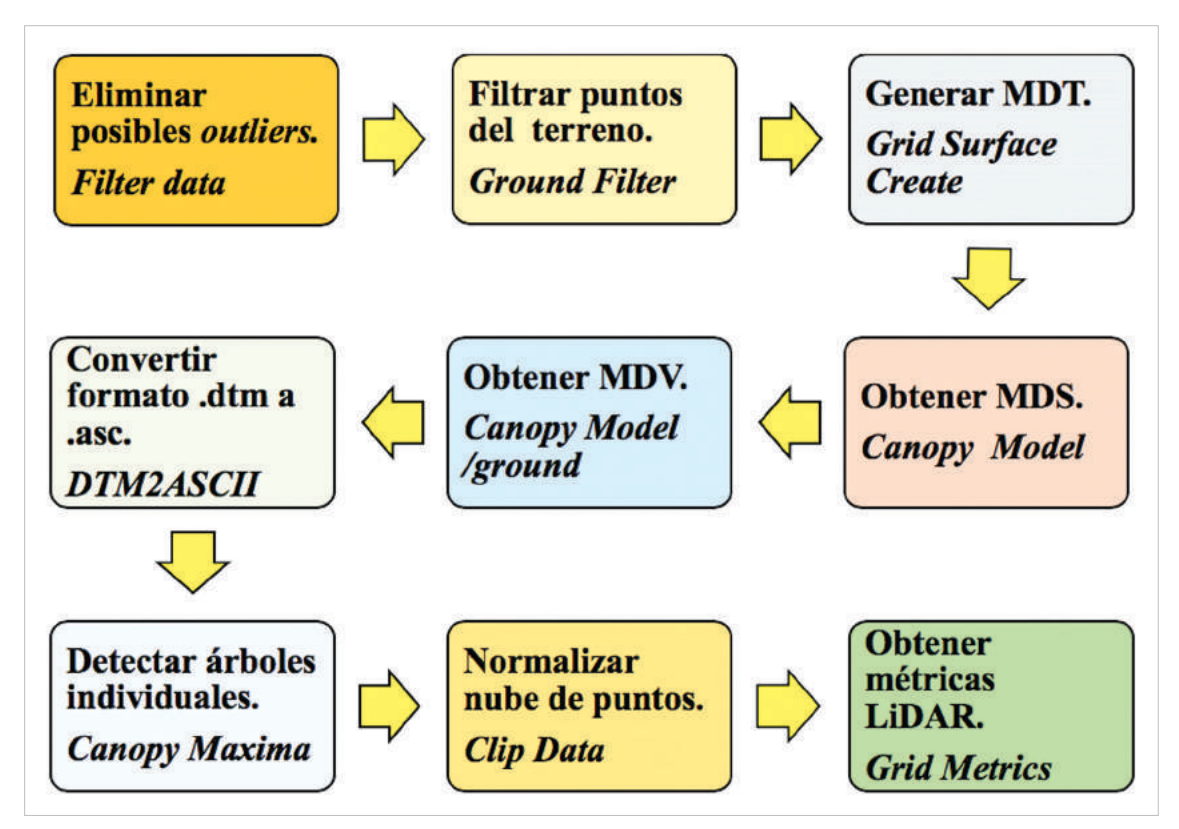

**Figura 9.** Esquema del procedimiento a seguir para la obtención de las métricas LiDAR.

En primer lugar se aplicó un filtro para eliminar posibles *outliers* presentes en los datos, esto es importante ya que evitó posteriores errores a la hora de generar los modelos digitales del terreno y de vegetación. Para ello, se utilizó el comando *Filter data*. Luego, se realizó un filtrado de los puntos del terreno, aplicando el comando *GroundFilter*. Tras el filtrado, se generó el Modelo Digital del Terreno a través del comando *Grid Surface Create*. Posteriormente, se creó el Modelo Digital de Superficie, para su obtención se empleó el comando *CanopyModel* y la nube de

puntos completa tras el filtrado de *outliers*. Al normalizar el MDS con respecto al MDT, se obtuvo el Modelo Digital de la Vegetación. Esto en Fusion se logra mediante el switch /ground, en el comando *CanopyModel*, introduciendo el MDT en el proceso de generación del MDS. Para poder visualizar los resultados generados en un software GIS, es necesario la conversión del formato .dtm a formato .asc, utilizando el comando *DTM2ASCII*. Una vez obtenidos los distintos modelos ya se puede aplicar el comando *CanopyMaxima* para la detección de árboles individuales. Seguidamente, se llevó a cabo la normalización de la nube de puntos a través del MDT por diferencia de cota de los puntos y el terreno. Para ello se utilizó el comando *ClipData*. Finalmente, para obtener las métricas LiDAR se empleó el comando *GridMetrics*, que genera información estadística de la cuadrícula indicada en formato .csv, con información de referencia del centro de celda.

Para la detección de los árboles individuales, se aplicó un filtró de altura, con la finalidad de distinguir entre especies. Los árboles que no superaban los 8 metros de altura fueron excluidos, consiguiendo así seleccionar los árboles del dosel superior que se corresponden con los pinsapos, árboles objeto de estudio. Los pinos presentan una altura similar a la de los pinsapos, con lo cual no se pudieron excluir, pero considerando que también son afectados por el hongo *Heterobasidion* y que no hay muchos ejemplares en la zona, no representaban un error importante en el proceso de selección de árboles.

#### *3.6. Análisis estadístico*

Con objeto de caracterizar cada individuo muestreado, sobre cada centro de copa detectada, se realizó un buffer de 1.5 metros, obteniendo su estadística descriptiva. Para ello, se desarrolló un script en el lenguaje de programación Python sobre el software QGIS 2.14.Essen (*Open Source Geospatial Foundation*), que calculaba para cada copa de muestreo individual, el valor medio, máximo y mínimo de cada uno de los índices de vegetación, quedando esa información almacenada en distintos atributos asociados a la geometría. A partir de la caracterización individual de cada árbol de muestreo se realizó un test ANOVA de una vía (*Analysis of Variance*), por cada uno de los índice de vegetación considerados, para evaluar si aparecen diferencias significativas entre cada una de las cuatro clases.

Posteriormente, se evaluó la discriminación espectral de cada índice, para así saber la potencialidad de cada uno de ellos con respecto a las diferentes clases de daño. Para ello, se aplicó el estadístico M, que define el grado de discriminación entre dos clases, evaluando la separación entre sus histogramas (Kaufman *et al.*, 1994). Un valor de M inferior a 1 significa que los histogramas se superponen significativamente, por lo que ofrece una discriminación deficiente. Un valor de M mayor a 1, significa que los histogramas están bien separados, lo que facilita la discriminación. La ecuación empleada es la siguiente:

 $M=(\mu CLASE A - \mu CLASE B)/(\Box CLASE A + \Box CLASE B)$ 

Donde  $\mu$  y  $\Box$  son, respectivamente, las medias y las desviaciones estándar de las clases a y b.

Tal análisis permitió determinar si la información derivada del vuelo permitió caracterizar la presencia de daños.

### *3.7. Cartografía de daños*

Se detectó un total de 6365 árboles individuales, y se consideró que todos correspondían a pinsapos. A todos ellos se les hizo un buffer de 2.5 metros, para así poder abarcar una buena parte de sus copas. Al igual que al buffer de muestreo se obtuvieron las estadísticas descriptivas de todos los índices, quedándose almacenada en los atributos de la capa vectorial.

Finalmente, cada árbol individual fue caracterizado por un estado sanitario a través de la reclasificación del mapa del índices de vegetación que mejor se ajustó a el estado sanitario de la masa, considerando para ello un buffer de 2.5 metros alrededor del ápice, permitiendo generar una cartografía de daños.

Para una mejor visualización de dichos daños, se decidió ilustrar la masa mediante polígonos de Voronoi, el cual utiliza el método de interpolación simple, basado en la distancia euclidiana (Salinas-Orrego, 2017). Estos polígonos se crean al unir los puntos entre sí, trazando las mediatrices de los segmentos de unión. Las intersecciones de estas mediatrices determinan una serie de polígonos en un espacio bidimensional alrededor de un conjunto de puntos, de manera que el perímetro de los polígonos generados sea equidistante a los puntos vecinos y designando por tanto su área de influencia.

#### **4. Resultados**

El vuelo se realizó el 12 de octubre de 2018 a las 16.00 horas, tras previa autorización de la directiva del parque *(Anejo 1)*. Debido a la época del año, la presencia de fluctuaciones térmicas impidió realizar el vuelo según lo planificado, dificultando en gran medida el procesado posterior de las imágenes captadas por alguno de los sensores embarcados en el paratrike debido a los bajos porcentajes de solape transversal entre pasadas.

En el caso del sensor GoPro Hero 3, a partir del video registrado en vuelo se extrajo mediante el software Pix4Dmapper un "frame" de cada diez para generar una ortofoto RGB *(Figura 10)*. Si bien a priori, los resultados en la zona central del vuelo parecían adecuados a escala pequeña, aumentando el nivel de representación se detectaron importantes deformaciones. En este caso el problema vino derivado del efecto rolling shutter del sensor a la hora de registrar el video o la imagen. El barrido provocado por este efecto conlleva un intervalo de tiempo para formar la imagen de forma secuencial. El resultado es que la información registrada presenta un efecto *"jelly"* o gelatina, que además, se ve acentuado por las vibraciones del motor del vehículo paratrike que son trasmitidas a la cámara al estar ésta fijada de forma rígida a la plataforma. Dicho resultado se observa presente en la imagen con un aspecto tembloroso a modo de curvatura ondulante *(Figura 11)* que tiene su reflejo negativo en la ortofotografía generada.

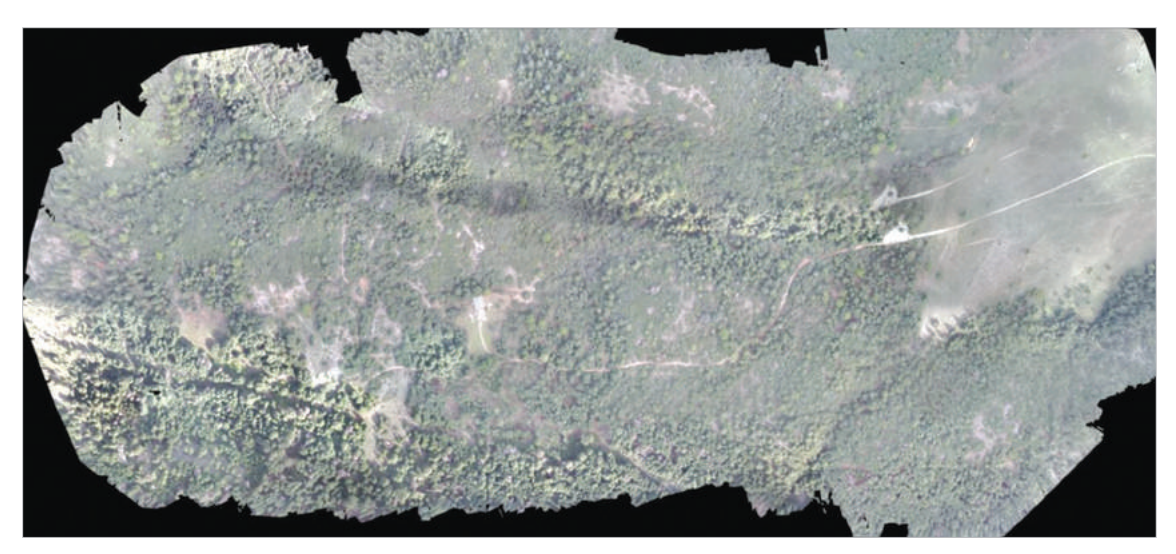

**Figura 10.** Ortofoto obtenida con la GoPro Hero3 en el vuelo con paratrike en la Sierra de Las Nieves.

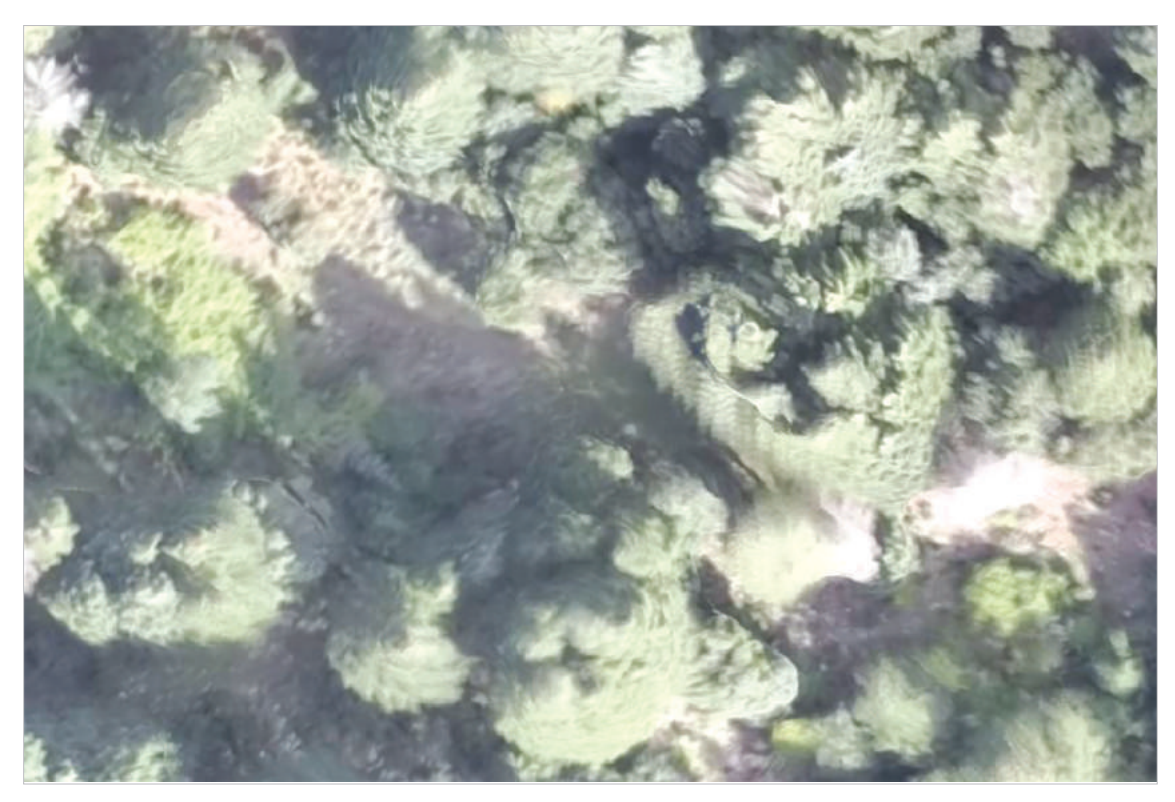

**Figura 11.** Fragmento de ortofotografía en la que se aprecia con detalle el efecto gelatina

En el caso del sensor Sequoia Parrot sí se pudo obtener una ortofotografía *(Figura 12)*, dado que, si bien presenta efecto *Rolling shutter*, éste es más rápido, minimizando así sus efectos. A dicha ortofoto de le calcularon los siete índices objeto de estudio *(Anejo 2)*.

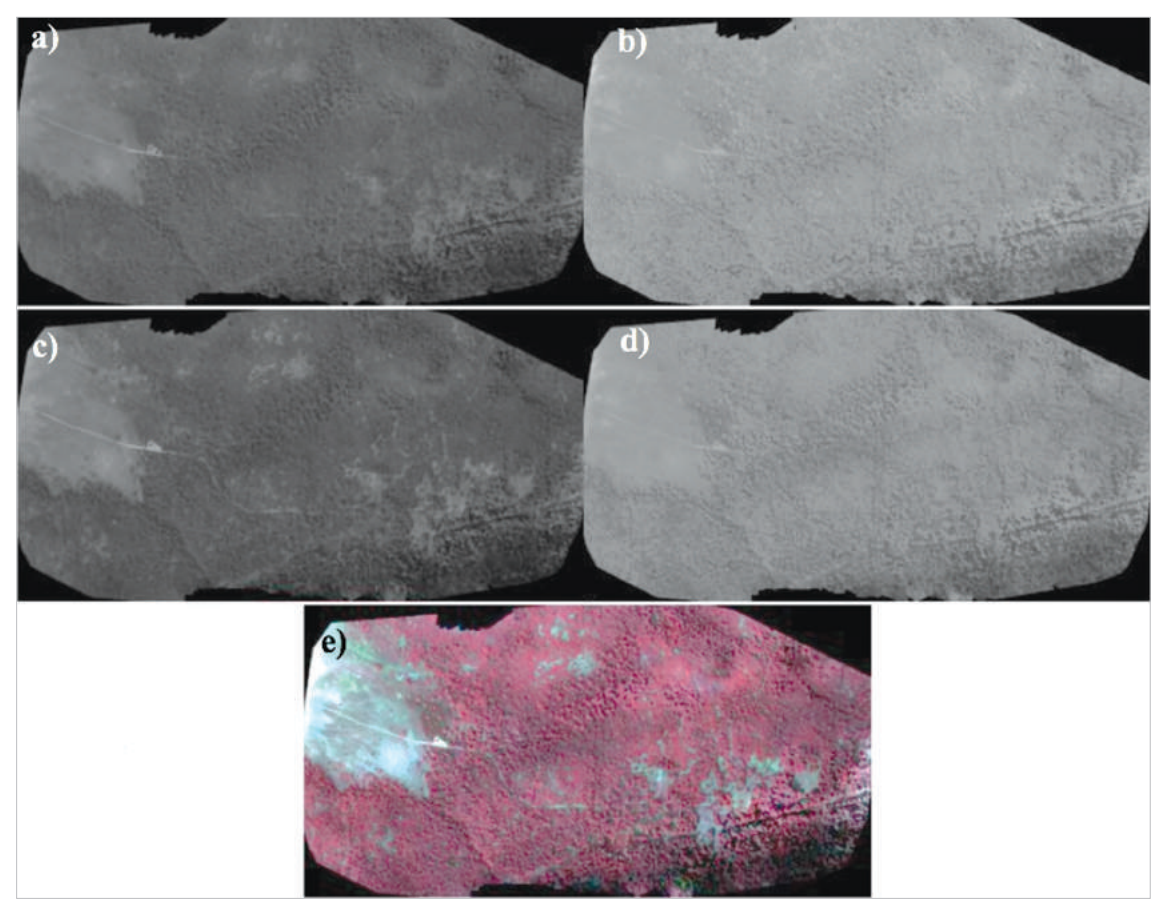

**Figura 12.** Ortofotografías obtenidas a partir del sensor Sequoia Parrot. a) Reflectancia en la banda del Green, b) reflectancia en la banda del Red Edge, c) Reflectancia en la banda del Red, d) Reflectancia en la banda del Nir. e) Paleta de color Nir/Red/Green.

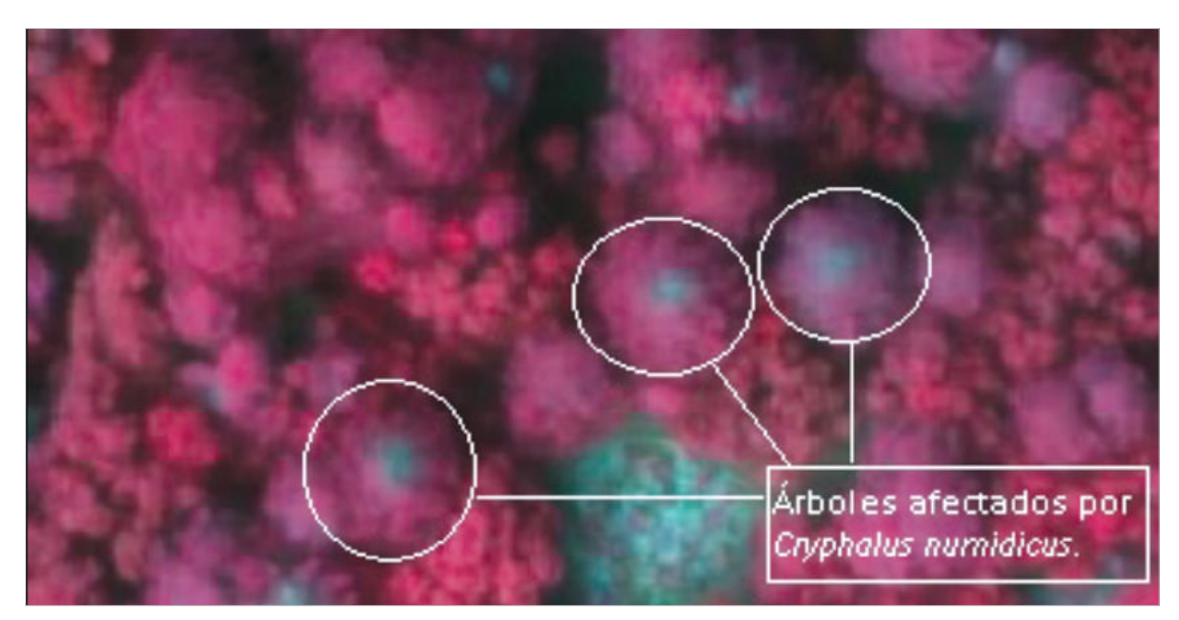

**Figura 13.** Imagen detalle, ortofoto en paleta color falso color infrarrojo con sensor Sequoia Parrot.

El tamaño del píxel obtenido fue de 16.5 cm. En una inspección visual del producto no se detectaron deformaciones o problemas geométricos, siendo válido para continuar el trabajo. De forma simultánea con este control visual se apreciaron diferencias significativas en el arbolado en los niveles digitales de algunas copas *(Figura 13)* relacionadas con diferentes grados de vigor, incluso algunos de los individuos presentaron en sus ápices síntomas necróticos producidos por la afección del escolítido *C. numidicus*.

A modo resumen en la *Tabla 2* se presenta la caracterización estadística de cada clase de daños según el índice de vegetación considerado, calculado a partir de un buffer de1.5 m alrededor del centro de copa muestreado. En una primera compara-

**Tabla 2.** Resumen estadístico zonal de los distintos índices calculados por categorías de daños en la masa forestal. Las clases de daños representadas por los valores 0, 1, 2 y 3, representan árboles sanos, afectados por *Cryphalus*, afectados por *Heterobasidion* y muertos, respectivamente. .

|              |         |                         | <b>Clases</b> |                |                |
|--------------|---------|-------------------------|---------------|----------------|----------------|
|              |         | $\overline{\mathbf{0}}$ | 1             | $\overline{2}$ | $\overline{3}$ |
| <b>GNDVI</b> | Mean    | 0.7359                  | 0.5781        | 0.6736         | 0.4557         |
|              | St. Dev | 0.0135                  | 0.0481        | 0.0217         | 0.045          |
|              | Min     | 0.6991                  | 0.4767        | 0.6144         | 0.366          |
|              | Max     | 0.7674                  | 0.6795        | 0.7221         | 0.5787         |
| <b>MSR</b>   | Mean    | $-0.1859$               | $-0.2901$     | $-0.227$       | $-0.3686$      |
|              | St. Dev | 0.0121                  | 0.0285        | 0.0155         | 0.0174         |
|              | Min     | $-0.2159$               | $-0.3465$     | $-0.2661$      | $-0.402$       |
|              | Max     | $-0.1597$               | $-0.2261$     | $-0.195$       | $-0.3136$      |
| <b>NDRE</b>  | Mean    | 0.2186                  | 0.1412        | 0.1767         | 0.0992         |
|              | St. Dev | 0.0181                  | 0.022         | 0.02           | 0.0223         |
|              | Min     | 0.1675                  | 0.0867        | 0.1136         | 0.0372         |
|              | Max     | 0.2665                  | 0.1979        | 0.2313         | 0.1704         |
| <b>NDVI</b>  | Mean    | 0.8026                  | 0.5894        | 0.7356         | 0.3986         |
|              | St. Dev | 0.0157                  | 0.0698        | 0.0288         | 0.0563         |
|              | Min     | 0.7587                  | 0.4429        | 0.657          | 0.2906         |
|              | Max     | 0.8348                  | 0.7324        | 0.7915         | 0.562          |
| <b>NGRDI</b> | Mean    | 0.1667                  | 0.0305        | 0.1316         | $-0.0669$      |
|              | St. Dev | 0.0287                  | 0.0471        | 0.0336         | 0.0324         |
|              | Min     | 0.0847                  | $-0.0705$     | 0.0415         | $-0.1491$      |
|              | Max     | 0.2338                  | 0.144         | 0.2082         | 0.0344         |
| <b>SAVI</b>  | Mean    | 0.4556                  | 0.2746        | 0.3664         | 0.1471         |
|              | St. Dev | 0.0487                  | 0.0459        | 0.0438         | 0.0206         |
|              | Min     | 0.3442                  | 0.1905        | 0.2634         | 0.1069         |
|              | Max     | 0.5453                  | 0.3929        | 0.4514         | 0.214          |
| <b>WDRVI</b> | Mean    | 0.2977                  | $-0.0999$     | 0.1498         | $-0.354$       |
|              | St. Dev | 0.0383                  | 0.1091        | 0.0571         | 0.0642         |
|              | Min     | 0.1971                  | $-0.3043$     | 0.0064         | $-0.4629$      |
|              | Max     | 0.3816                  | 0.1454        | 0.2712         | $-0.1438$      |

tiva entre clases se observa como los valores de los índices confirman lo visto en el trabajo de campo. Los árboles aparentemente afectados por *Heterobasidion* (clase 2) apenas presentan síntoma alguno en sus acículas, y sólo se observan manchas negras con síntomas necróticos en la base del tronco lo cual se refleja en una menor reducción en el índice de vegetación. Por otro lado, los árboles afectados por *Cryphalus* (clase 1) al presentar el ápice necrosado y muerto, presentaban una reducción considerable en los valores de los índices, no llegando a tener valores tan bajos como en el caso de árboles muertos (clase 3).

Se generaron siete diagramas de cajas *(Anejo 3)* para cada índice según clases de daños. En todos ellos, visualmente, se aprecian diferencias entre clases, lo que valida el muestreo de campo realizado. Tras el análisis de los diferentes diagramas de cajas, elaborados con los distintos índices objeto de estudio, se apreció un alto grado de diferenciación entre las distintas clases de daños. Gracias a la realización de los análisis de varianzas de una vía, se respaldó lo visto hasta el momento, arrojando valores de *p < 2.2E*–16. Con lo que, a partir de los ANOVAs, se confirmó, con valores numéricos de significancia, la existencia de diferencias entre las distintas clases muestreadas. También, cabe destacar la poca dispersión que se observó entre las clases 0 y 3 (sanos y muertos, respectivamente), y la más acentuada entre las clases 1 y 2 (afectados por *Cryphalus* y *Heterobasidion*, respectivamente). Tras la observación de los distintos diagramas de cajas, se apreció cómo la clase 2 es la que más se solapa con la clase 0. A partir de los ANOVAs, se confirmó que entre clases de daños hay diferencias significativas, pero en todos los índices, con lo que no se pudo determinar que índice se ajusta más a los daños en los pinsapos. Con lo cual, se recurrió al cálculo del estadístico M, para ver que índice presentaba una mayor separación de sus histogramas y consecuentemente, mayor discriminación espectral entre clases de daños. Se consideró que si existían diferencias entre los histogramas de las clases 0 y 2, también existirían en el resto, con lo cual no fue preciso tanto cálculo. Sólo se calculó el estadístico M para estas clases (sanos y afectados por *Heterobasidion*) considerándose las más limitantes en cuanto a discriminación espectral.

En la *tabla 3*, se muestran los valores del estadístico M, que permitieron identificar el índice que mejor se ajusta a los daños en el pinsapar.

En la *Figura 14*, se representa el diagrama de caja del índice GNDVI. El cual, ha obtenido mayor valor del estadístico M y por lo tanto el que mejores resultados puede ofrecer tras presentar diferencias significativas entre los valores de cada clase, lo cual lo hace apropiado para mapear el estado sanitario de la masa fores-

|         |         | <b>GNDVI</b> | <b>NDRE</b> | <b>NDVI</b> | NGR DI  | <b>SAVI</b> | <b>WDRVI</b> |  |  |
|---------|---------|--------------|-------------|-------------|---------|-------------|--------------|--|--|
| CLASE 2 |         |              |             |             |         |             |              |  |  |
| CLASE 0 | CLASE 0 | 1.76382      | 1.09676     | 1.50633     | 0.56194 | 0.96388     | 1.54957      |  |  |

**Tabla 3.** Valores del estadístico M de los distintos índices de vegetación para la asignación de daños en masas de pinsapo afectadas por *Cryphalus* y *Heterobasidion*.

tal. Cabe destacar, la simetría presente entre el Cuartil 1 y el Cuartil 3 en todas las clases de daños y el pequeño rango intercuartil de la categoría sanos.

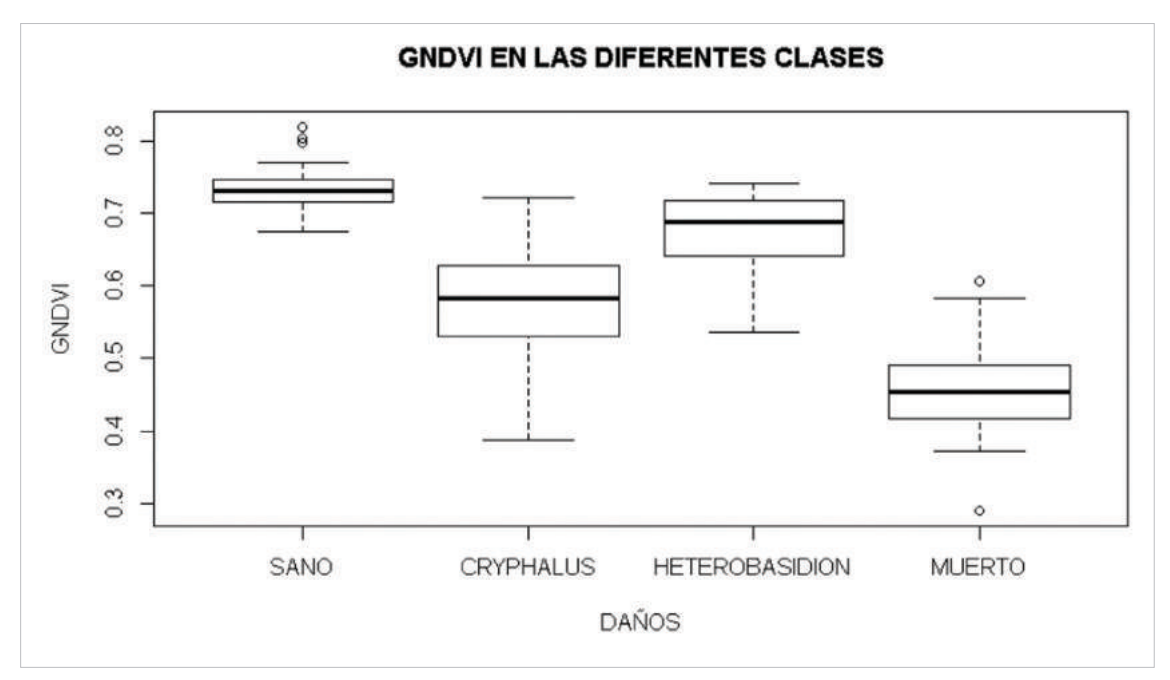

**Figura 14.** Diagrama de cajas del índice GNDVI, para la asignación de daños en masas de pinsapo afectadas por *Cryphalus* y *Heterobasidion*.

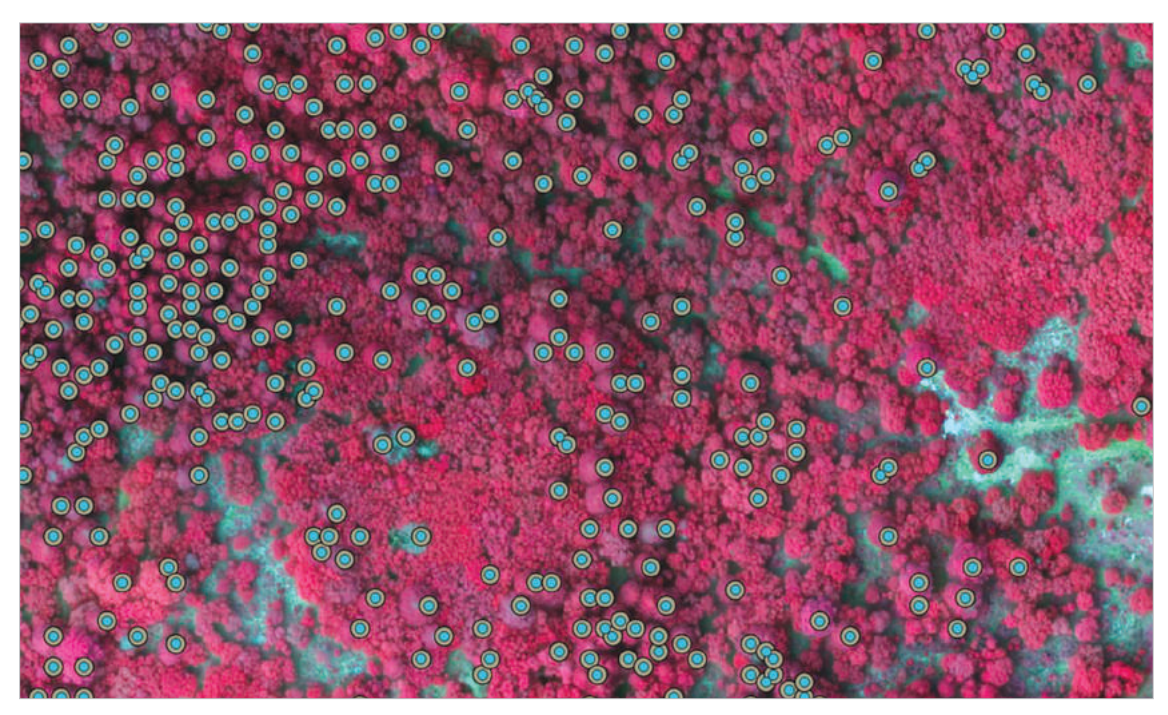

**Figura 15.** Detección de individuos de pinsapos, y visualización de buffer de 2.5 metros realizado al ápice de cada individuo. Detalle de cómo las quercíneas no fueron detectadas.

Con la finalidad de cartografiar sólo individuos de *Abies pinsapo* se detectaron los ápices de los pinsapos presentes, a través de la integración de los datos LiDAR. En la *Figura 15* se observan dichos ápices, que fueron identificados mediante el comando de Fusion *Canopy Maxima* junto con los buffer de 2.5 metros realizados alrededor de dichos ápices.

Estos buffers fueron rasterizados para poder llevar a cabo una reclasificación de sus valores, con el fin de obtener un mapa de daños a partir del índice GNDVI *(Figura 16)*, en el que cada rango correspondiese a cada una de las clases de daños para que tuviese un valor del índice correspondiente a cada clase de daños. Dicha reclasificación, fue llevada a cabo a partir de los valores de los índices que presentaban cada copa de pinsapo, que se había delimitado con un buffer de 2.5 metros de diámetro.

En la siguiente tabla *(Tabla 4)*, se ilustran los diferentes rangos con los que se ha hecho la reclasificación del índice GNDVI, que con un valor de 1.76 del estadístico M, lo que indica que es el índice que mayor discriminación espectral presenta entre sus histogramas.

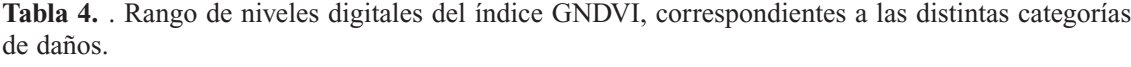

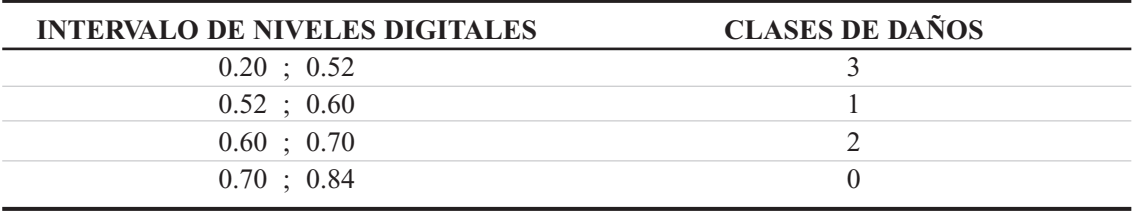

El conteo del número de individuos de pinsapo del raster reclasificado de las diferentes clases de daños en la parcela de estudio de 68 hectáreas, arrojó que el 71.14% fueron clasificados dentro de la categoría sanos, un 25% en la categoría de afectados por *Heterobasion abietinum*, un 2.48% en la categoría de afectados por *Cryphalus numidicus* y un 1.4% en la categoría muertos. Cabe decir que al rasterizar se pasó a un tamaño de píxel de 4 metros.

En la F*igura 17* se observa un fragmento de la zona de estudio, en el que se excluye el llano de La Nava, dónde no hay pinsapos, y los extremos de la cartografía generada, suprimiendo así las zonas donde no hay presencia de pinsapos o zonas donde pudiese haber errores al no haber suficiente solapamiento de imágenes para que el valor del índice sea correcto. En dicho fragmento se aprecia el estado sanitario del pinsapar mediante áreas de influencia de las distintas clases de daños, obtenidas mediante la creación de polígonos de Voronoi.

Tras el análisis de la cartografía de daños elaborada, es posible afirmar que las zonas con mayor defoliación y mortandad de individuos se encuentran concentradas en el sector más al sur de la zona de estudio, correspondiente con una zona de pinsapar puro con altas densidades, corroborado por las imágenes tomadas de la

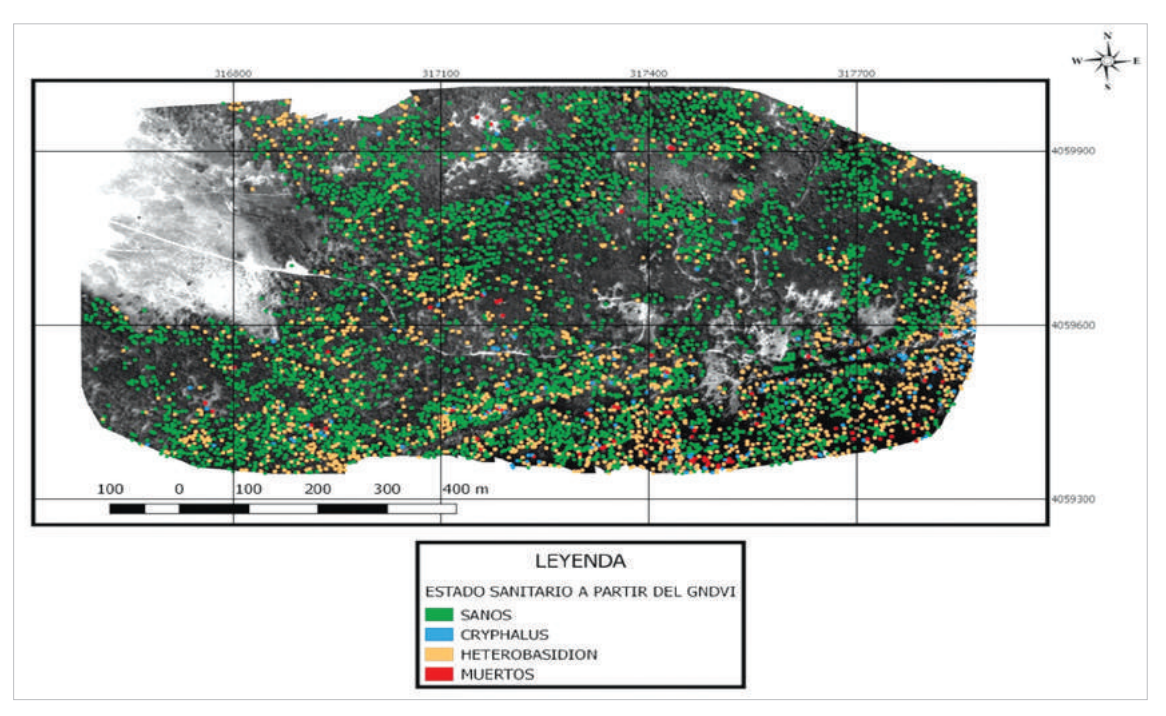

**Figura 16.** Mapa de asignación de daños en masas de pinsapo afectadas por Cryphalus y Heterobasidion a través del índice GNDVI.

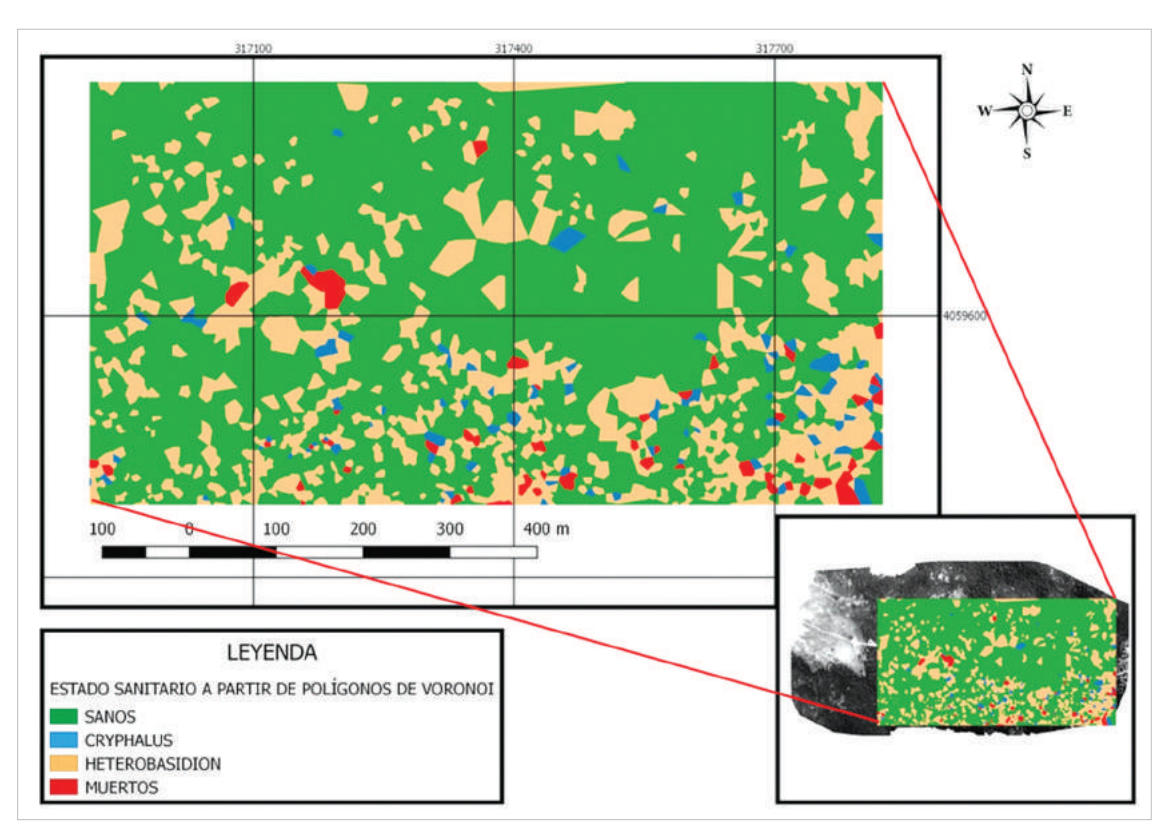

**Figura 17.** Mapa del estado sanitario del pinsapar de la Finca Las Navas de Los Pinsapos a través de polígonos de Voronoi.

zona *(Figura 18* y *19)*. Por otro lado, en la zona norte la masa de pinsapos presenta un mejor estado sanitario, con niveles bajos de afectación por el escolítido

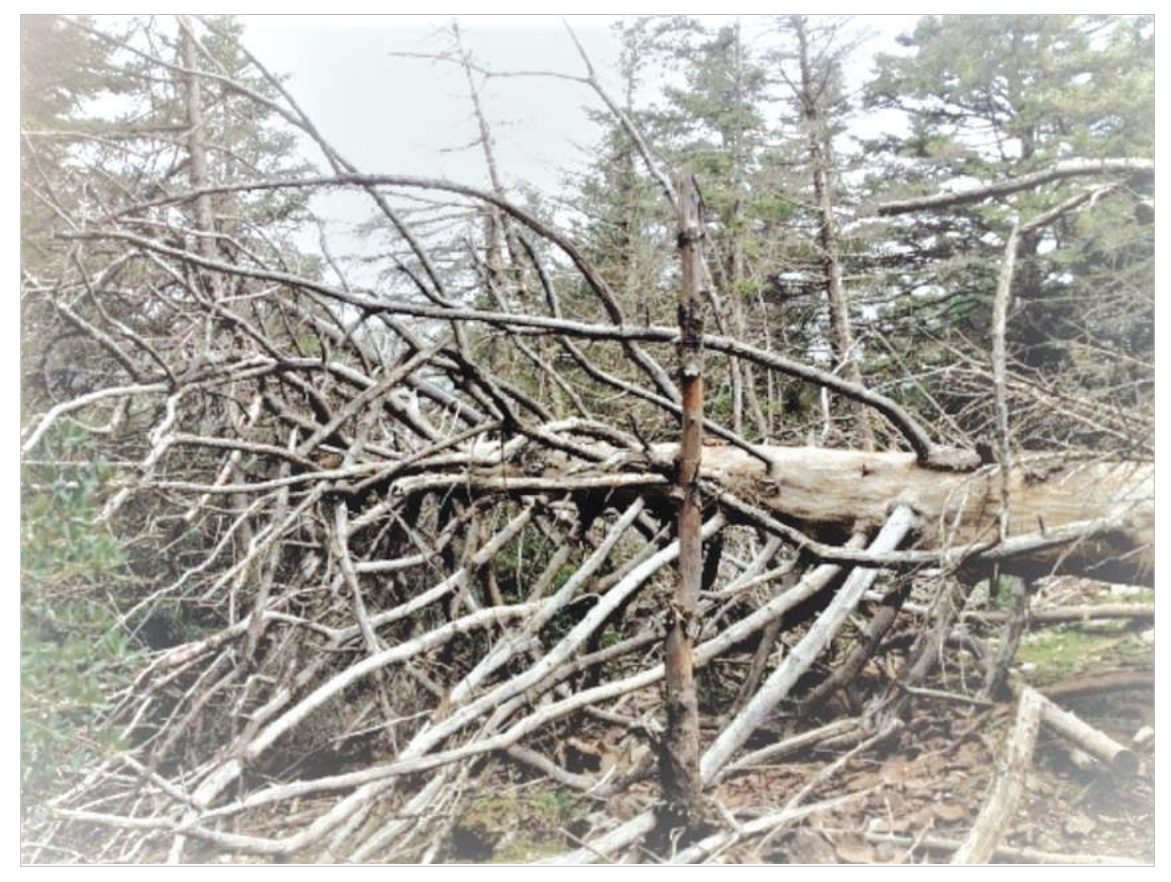

**Figura 18.** *Abies pinsapo* Boiss muerto. Detalle del interior de la masa pura.

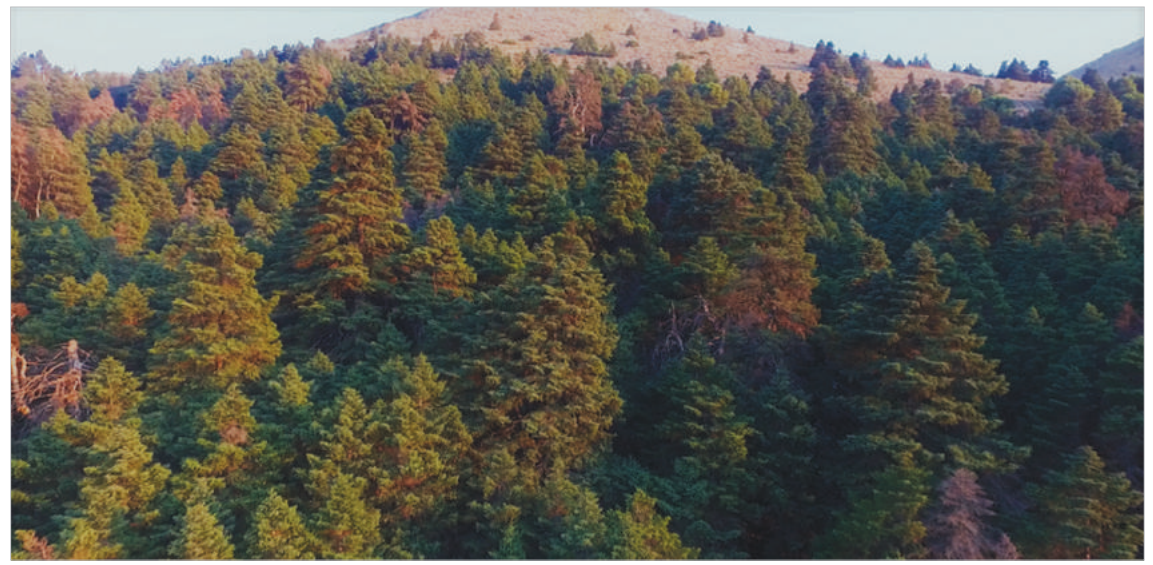

**Figura 19.** Masa forestal pura de *Abies pinsapo* Boiss. Detalle de la gran cantidad de individuos muertos y afectados por *Heterobasidion*.

*Cryphalus*, y con dominancia de árboles sanos. Este hecho puede deberse en gran medida al hecho de que los pinsapos están incluidos en formaciones mixtas con quercíneas y pinos *(Figura 20* y *21)*, hecho que las hace menos vulnerables ante la afección de los patógenos objetos de estudio.

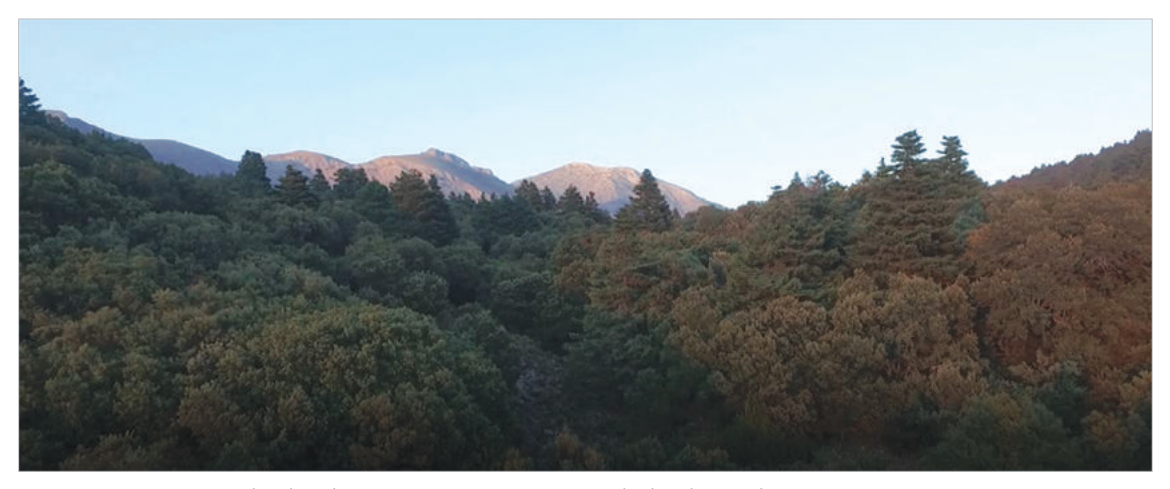

**Figura 20.** Presencia de pinsapos sanos en monte bajo de encinas.

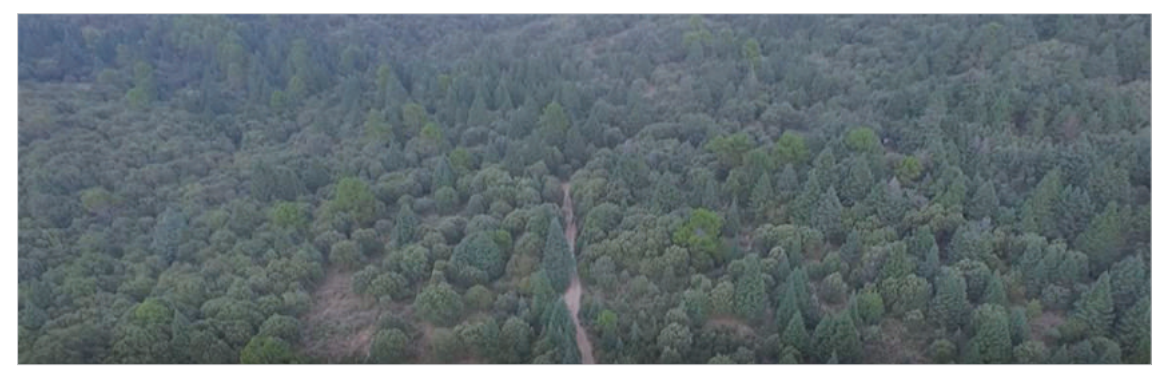

**Figura 21.** Formación mixta de quercíneas y pinos con pinsapos. Detalle de la vigorosidad que presenta la masa forestal.

# **5. Discusión**

En este Trabajo Fin de Master, se ha evaluado el potencial de un paratrike como plataforma aérea alternativa para la adquisición de imágenes multiespectrales en zonas forestales de difícil acceso, orientadas a la monitorización de formaciones de *Abies pinsapo* Boiss. Esta plataforma ha permitido registrar imágenes de muy alta resolución espacial, comparables a las adquiridas por sensores embarcados en UAV, con una autonomía de vuelo mucho mayor que éstas.

El paratrike permite sobrevolar grandes extensiones a una altura de vuelo baja al igual que otras plataformas como los UAV, mejorando los rendimientos de vuelo a alcanzar con una autonomía de casi 3.5 horas. Además presenta como diferencia

positiva el poder contar con una carga de pago más elevada, pudiendo acoplar y trabajar con varios sensores simultáneamente. También, esta plataforma puede ser una alternativa en países donde existen restricciones de vuelo (Faustmann *et al.*, 2015). Es, por lo tanto, un vehículo capaz de adquirir datos de alta resolución espacial, espectral y temporal (Felipe, 2016). Sin embargo presenta como inconveniente su dependencia de las condiciones meteorológicas en el momento del vuelo como son la velocidad de viento y, principalmente la presencia de turbulencias a consecuencia de corrientes térmicas. Esto ha derivado en el caso de este Trabajo Fin de Master, que el vuelo no haya podido seguir correctamente la ruta planificada previamente. Como resultado, las imágenes termográficas no han podido ser procesadas para generar un termograma de la zona debido al reducido solape tanto transversal como longitudinal entre imágenes.

Otro aspecto a tener en cuenta es el modo de instalación de los sensores en la plataforma de vuelo. El paratrike es propulsado por un motor de combustión de gran potencia que provoca vibraciones en el chasis. Esto influye directamente en la calidad de las imágenes registradas. En el caso de este Trabajo Fin de Master, para la instalación de los sensores se emplearon mecanismos *silemblocks* con el fin de poder amortiguar estas vibraciones. Sin embargo, esta solución si bien fue suficiente a la hora de trabajar con el sensor multiespectral, no lo fue para el sensor RGB. Esto tuvo una incidencia directa en el video RGB registrado con un "efecto gelatina" muy acentuado que provocó que la ortofotografía tuviera mala calidad espacial. Por lo tanto, una adecuada instalación de los sensores mediante gimbal sería la mejor solución para este tipo de plataformas, tal y como queda demostrado en otros trabajos similares donde se han empleado globos aerostáticos, ultraligeros, paramotores y cometas (Bryson *et al.*, 2013; Herrero-Huerta, 2013; Felipe-García, 2016; Madurapperuma *et al.*, 2018) Algunos autores, han abordado el problema del efecto gelatina, proponiendo técnicas de procesamiento de imágenes y algoritmos para solventarlo (Liang *et al.*, 2008; Bradley *et al.*, 2009).

En cuanto a la campaña de muestreo de campo, se planteó con un diseño estratificado y dirigido, centrado principalmente en pinsapos con indicios de presencia de patógenos. Para conocer el estado sanitario del pinsapo, en 2001, la Consejería de Medio Ambiente de la Junta de Andalucía, estableció una Red de Equilibrios Biológicos en ecosistemas con presencia de *Abies pinsapo*, para la prospección sistemática y multitemporal del estado fitosanitario de los pinsapares dentro de sus tres áreas de distribución natural en la Península Ibérica (Navarro-Cerrillo & Calzado-Martínez, 2001), coincidiendo dos puntos de dicha Red con la zona sobrevolada por el paratrike.

Tras la observación y análisis de los distintos *boxplots* se identificó en todos los índices un solapamiento entre la clase 0 (sanos) y la clase 2 (posible afección por *Heterobasidion*), esto tiene un sentido lógico, puesto que los síntomas de los árboles con presencia de *Heterobasidion*, apenas son visibles en la parte aérea (Navarro-Cerrillo, *et al.*, 2003), por lo que al igual que la categoría sanos presentan altos valores en los índices calculados. En cuanto al análisis de las imágenes, se ha podido confirmar la relación entre el estado sanitario a nivel de árbol y los valores de

los índices de vegetación obtenidos del sensor multiespectral (Lefsky&Cohen, 2003). Ello se debe a la correcta calibración geométrica y radiométrica empleados. Desde un punto de vista geométrico, la interoperabilidad geométrica ha quedado asegurada entre la ortofotografía generada y otras fuentes de datos como el vuelo LiDAR procedente del proyecto PNOA o la toma de datos en campo. En cuanto a la radiometría, durante el vuelo se contó con un sensor de irradiancia para ir compensando la cantidad de luz incidente en el sensor así como paneles de calibración, permitiendo tener valores de reflectancia absolutos adecuados para este tipo de trabajos. Esta calibración aparece integrada con el sensor empleado. En caso de emplear otro tipo de sensores sería necesaria una calibración in situ como lo observado en otros trabajos (Herrero-Huerta, 2013; Pozo *et al.*, 2016).

A partir de los datos derivados de las imágenes registradas, se pudo generar una cartografía de daños de defoliación y mortalidad en las formaciones de *Abies pinsapo* Boiss. en la ladera norte del cerro Alcojona, en el Parque Natural Sierra de Las Nieves. El índice GNDVI fue el que presentó mayores diferencias significativas entre las clases de daños consideradas. En otros estudios también se han obtenido buenas correlaciones con este índice (Valera *et al.*, 2017). TRAGSA en el proyecto SUDOE FORRISK, junto con la Universidad de Córdoba y la empresa Zumain, detectó Armillaria mellea (hongo que al igual que *H. abietinum* produce pudrición en las raíces (Solla *et al.*, 2011)) en pinares empleando RPAS equipados con sensores multiespectrales y RGB en los que se obtuvieron buenas correlaciones para el índice GNDVI. En su estudio Navarro-Cerrillo & Calzado-Martínez, (2004), destacó la principal participación de agentes de tipo biótico en los pinsapares andaluces. Entre dichos agentes, *Cryphalus numidicus* y *Heterobasidion annosum*, los cuales señalaba como patógenos peligrosos cuya evolución debe seguirse de cerca en el ámbito de los pinsapares.

A partir de la cartografía de daños y su posterior análisis se identificaron dos zonas con diferentes niveles de daños por agentes bióticos. La zona sur, correspondiente a la orientación norte del cerro Alcojona, es la zona que se encuentra más dañada, coincidiendo con la masa pura de pinsapos. En ella se encontraron una gran cantidad de individuos muertos en pie, que suelen caer tras fuertes rachas de vientos o nevadas, provocando daños a sus vecinos. El resultado es una gran cantidad de madera muerta acumulada, creándose así las condiciones óptimas para el desarrollo de plagas y enfermedades, así como de incendios forestales tras lo que esta especie no es capaz de recuperarse. En la zona más al norte, en la que la defoliación y mortalidad fueron menores, se encontraron pocos individuos muertos y muy dispersos. En este caso, los pinsapos conforman formaciones mixtas con *Quercus* y otras especies, lo que hace evidente, que dichas masas son menos vulnerables al ataque de los patógenos objetos de estudio. Tras los porcentajes de afección en la masa obtenidos (*Heterobasidion abietinum* 25%, *Cryphalus numidicus* 2.48% y un 1.4% muertos), se tiene que considerar que los pinsapares se encuentran ante una situación de alto estrés, viéndose agravada por el actual cambio global (Europa press, 2016). El trabajo coincide con los trabajos de Navarro-Cerrillo *et al.* (2003) donde se identificó y cartografió censo de focos de podredumbre radical causada

por *Heterobasidion* en las tres áreas de distribución natural de la especie en la península ibérica. Haciendo énfasis en la gran afección encontrada en la Sierra de Las Nieves, en la que se detectaron en aquel momento, 52 focos, de los cuales 22 fueron descritos como focos activos.

Tras el análisis detallado de la parcela de estudio, podemos confirmar que el índice GNDVI, es un buen índice para caracterizar el estado sanitario de formaciones de Abies pinsapo en el Parque Natural de la Sierra de Las Nieves. En muchas zonas se puede llegar a decir que dichas formaciones se encuentra en un estado decrépito. Ante esta situación, nace El Glaucal de La Nava, una asociación medioambiental sin ánimo de lucro, fundada en el año 2016, que siente la responsabilidad y la obligación de, con acciones responsables, trasmitir a la sociedad el valor incalculable de esta joya forestal andaluza y de trabajar en dirección al equilibrio, la dinamización del bosque y un buen estado sanitario, así como del resto de individuos que componen el ecosistema.

Para mejorar estas formaciones forestales se proponen las siguientes actividades:

- En primer lugar, intervenir en las formaciones de *Quercus* donde la regeneración de pinsapos es abundante. Mediante entresacas se eliminará la fracción de cabida cubierta en un 20 %, en aquellas zonas que sea del 100%. Con ello, ayudaremos a las plántulas de pinsapo a prosperar y pudiendo llegar a crear formaciones mixtas, que tras los resultados obtenidos en el mapa de daños, son las más resistentes a los patógenos estudiados. La leña obtenida tras la intervención silvícola, puede ser vendida fácilmente y obtener dinero para compensar la ejecución de la segunda intervención que se propone (Cortas de policía).
- En segundo lugar, acelerar la dinámica natural del pinsapar, realizando intervenciones selvícolas mediantes cortas de policías muy cuidadosas, (sin dañar en el apeo a ninguno individuo que se encuentre verde) y eliminar los desechos mediante quemas controladas tras sus respectivas autorizaciones. Al abrir huecos en la masa, antes ocupados por individuos muertos en pie, además de incitar la regeneración natural, aparecen de forma natural otras especies forestales. De esta manera, se crea una barrera natural que impide la expansión del hongo *Heterobasidion abietinum*. Los desechos finos conformarán un manto protector multifuncional que ayudará y protegerá la regeneración futura, aportándole cobijo y nutrientes. Además este manto retendrá el suelo, disminuyendo considerablemente la escorrentía superficial del agua y la erosión.
- En tercer lugar y a consecuencia de la primera y la segunda actividad, reducción del riesgo y peligro de incendios forestales, que en Andalucía se producen con gran frecuencia.

En definitiva, conseguir un ecosistema menos vulnerable y con mayor capacidad de adaptación ante las diferentes adversidades a las que se enfrenta.

# **6. Conclusiones**

- 1. El paratrike ha mostrado ser una plataforma adecuada para la adquisición de imágenes remotas, si bien es necesario una adecuada instalación de los sensores embarcados para garantizar la producción de productos cartográficos de calidad.
- 2. El paratrike resulta ser un vehículo de bajo coste que junto con el sensor Sequoia Parrot, es capaz de obtener cartografía espectral de alta calidad espacial.
- 3. La integración de datos procedentes de sensores LiDAR y multiespectrales resulta ser una buena alternativa para distinguir entre especies en formaciones mixtas de *Quercus* y pinsapos.
- 4. El índice GNDVI (Green Normalized Difference Vegetation Index), ha mostrado ser un buen estimador de la defoliación y mortalidad en las formaciones de *Abies pinsapo* Boiss. de la ladera norte del cerro Alcojona, T.M. Parauta (Málaga).
- 5. El 28.8 % de la formación de pinsapos sobrevolada con el paratrike, se encuentra afectada por plagas y enfermedades
- 6. Los resultados mostraron que el uso de técnicas de fotogrametría, teledetección junto con el uso de herramientas geomáticas permiten generar productos cartográficos útiles para detectar, clasificar y gestionar focos de plagas y enfermedades en pinsapares.

# **7. Bibliografía**

- Ambrosia, V.; Wegener, S.; Sullivan, D.; Buechel, S.; Dunagan, S.; Brass, J.; (2003) Demonstrating UAV acquired real time thermal data over fires. Photogrammetric Engineering and Remote Sensing. https://doi.org/10.14358/PERS.69.4.391
- Arista, M.; Herrera, F.J.; Talavera, S.; (1997). Biología del pinsapo. Sevilla, España: Publicaciones de la Consejería del Medio Ambiente.
- Arkun, S.; Honey, F.; Johnson, L.; Lamb, D.; Lieff, W.; Morgan, G.; (2000). Airborne remote sensing of the vine canopy. Vineyard monitoring and management beyond 2000, 15- 26. Cooperative Research Centre for Viticulture, National Wine and Grape Industry Centre, Charles Sturt University, Wagga Wagga, Australia.
- Baltsavias, E.P.; (1999). A comparison between photogrammetry and laser scanning. Isprs Journal of Photogrammetryand Remote Sensing 54, 83-94. https://doi.org/10.1016/S0 924-2716(99)00014-3
- Barnes, E.; Clarke, T.; Richards, S.; Collaizzi, P.; Haber-land, J.; Kostrzewski, M.; Waller, P.; Choi, C.; Ri-ley, E.; Tompson, T.; Lascano, R.; Li, H.; Moran, M.; (2000). Coincident detection of crop water stress, nitrogen status and canopy density using groundbased multispectral data. Procedings of the 5th International Conference on Precision Agriculture, Bloomington, MN, USA (Madison, WI: ASA-CSSA-SSSA)
- Berni, J.; Zarco-Tejada, P.; Suarez, L.; González-Dugo, V., Fererez, E.; (2009) Remote sensing of vegetation from UAV platforms using lightweight multispectral and termal imaging sensors. 38 (6).
- Bradley, D.; Atcheson, B.; Ihrke, I.; Heidrich, W.; (2009). Synchronization and rolling shutter compensation for consumer video camera arrays. In Computer Vision and Pattern Recognition Workshops, 2009. CVPR Workshops 2009. IEEE Computer Society Conference on (pp. 1-8). IEEE. https://doi.org/10.1109/CVPRW.2009.5204340
- Bryson, M.; Johnson-Roberson, M.; Murphy, R.J.; Bongiorno, D.; (2013). Kite Aerial Photography for Loz-Cost, Ultra-high Spatial Resolution Multi-Spectral Mapping of Intertidal Landscapes. 8(9). https://doi.org/10.1371/journal.pone.0073550
- Chen, J.; (1996): Evaluation of Vegetation Indices and Modified Simple Ratio for Boreal Applications. Canadian Journal of Remote Sensing 22(3) 229-242. https://doi.org/10. 1080/07038992.1996.10855178
- Chuvieco, E.; Salas, F.J.; Cocero, D.; & Riaño, D.; (2001). Estimación del estado hídrico de la vegetación a partir de sensores de alta y baja resolución. GeoFocus. Revista Internacional de Ciencia y Tecnología de la Información Geográfica, 1-16.
- Clarke, T.R.; Moran, M.S.; Barnes, E.M.; Pinter, P.J.; Qi., J.; (2001). Planar domain indices: A method for measuring a quality of a single component in two-component pixels. IEEE International Geoscience and Remote Sensing Symposium, Sydney, Australia, 9–13 July 2001. https://doi.org/10.1109/IGARSS.2001.976818
- Cruz, P; Peña, M.; (2011). Planificación y gestión de los recursos naturales mediante imágenes hiperespectrales. Centro de Estudios de Recursos Naturales Oterra, Universidad Mayor. Chile.
- De Castro, A.I.; Jurado-Expósito, M.; Peña-Barragán, J.M.; García, L.; López-Granados, F.; (2009). Discriminación de malas hierbas crucíferas en cultivos de invierno para su aplicación en agricultura de precisión. XIII Congreso de la Asociación Española de Teledetección.61-64.
- Díaz García-cervigón, J.J.; (2015). Estudio de Índices de vegetación a partir de imágenes aéreas tomadas desde UAS/RPAS y aplicaciones de estos a la agricultura de precisión. Máster en Tecnologías de la Información Geográfica.
- Dobrowski, S.Z.; Ustin, S.L.; Wolpert, J.A.; (2003). Grapevine dormant pruning weight prediction using remotely sensed data. Australian Journal of Grape and Wine Research. 9: 177-182. https://doi.org/10.1111/j.1755-0238.2003.tb00267.x
- Faustmann, A.; Palmer, R.; (2005). Wings over Armenia: use of a paramotor for archaeological aerial survey. Antiquity, 79(304), 402-410. https://doi.org/10.1017/S0003598X 00114188
- Felipe García, B.; (2016). Estimación de variables dasométricas en masas de Pinus nigra a partir de datos LiDAR y fotogramétricos. Máster en Geomática. Teledetección y Modelos Espaciales Aplicados a la Gestión Forestal. Universidad de Córdoba.
- Gitelson, A.A.; Kaufman, Y.J.; Stark, R.; Rundquist, D.; (2002). Novel algorithms for remote estimation of vegetation fraction. Remote Sensing of Environment 80, 76–87. https://doi.org/10.1016/S0034-4257(01)00289-9
- Gitelson, A.; (2004) Wide Dynamic Range Vegetation Index for Remote Quantification of Biophysical Characteristics of Vegetation.Journal of Plant Physiology 161, 2: 165-173. https://doi.org/10.1078/0176-1617-01176
- Herrero Huerta, M.; (2013). Calibración vicaria de una cámara multiespectral desde paramotor. Máster en Geotecnologías Cartográficas en Ingeniería y Arquitectura. Escuela Politécnica Superior de Ávila.
- Huete, A.R.; (1988). A soil-adjusted vegetation index (SAVI). Remote Sensing of Environ-

ment 25, 295–309. https://doi.org/10.1016/0034-4257(88)90106-X

- Hunt, E.R.; Daughtry, C.S.T.; Eitel, J.U.H.; Long, D.S.; (2011). Remote sensing leaf chlorophyll content using a visible band index. Agronomy Journal 103, 1090–1099. https:// doi.org/10.2134/agronj2010.0395
- Kaufman, Y.J.; Remer; (1994). La Detección de bosques mediante reflectancia de infrarrojo medio: una aplicación para estudios de aerosol. Sensores remotos, 672–683. https:// doi.org/10.1109/36.297984
- Kemerer, A.; Di bella, C.; Melchori, R.; Benech, Arnold; Álvarez, R.; (2007). Comparación de índices espectrales para la predicción del IAF en canopeos de maíz.
- Lamb, D.W.; Weedon, M.M.; Bramley, R.G.V.; (2004). Using remote sensing to predict grape phenolics and colour harvest in a Cabernet Sauvignon vineyard: timing observations against vine phenology and optimising image resolution. Australian Journal of grape and Wine Research. 10, 46-54. https://doi.org/10.1111/j.1755-0238.2004.tb00007.x
- Lass, L.W.; Callihan, R.H.; (1997). The effect of phenological stage on detectability of yellow hawkweed (hieracium pratense) and oxeye daisy (Chrysanthemum leucanthemum) with remote multispectral digital imagery. Weed Technology, 248-256. https://doi.org/ 10.1017/S0890037X00042913
- Lefsky, M.A.; Cohen, W.B.; (2003). Selection of remotely sensed data. In: Wulder, M.A.; Franklin, S.E.; Remote Sensing of Forest Environment, Concepts and Case Studies. Massachusetts. Kluwer Academic. pp: 13- 46. https://doi.org/10.1007/978-1-4615-03  $06-4$   $2$
- Liang, C.K.; Chang, L.W.; Chen, H.H.; (2008). Analysis and compensation of rolling shutter effect. IEEE Transactions on Image Processing, 17(8), 1323-1330. https://doi.org/ 10.1109/TIP.2008.925384
- López-Fernández, L.; Lagüela, S.; Picón, I.; González-Aguilera, D.; (2015). Large scale automatic analysis and classification of roof surfaces for the installation of solar panels using a multi-sensor aerial platform.Remote Sensing,7(9), 11226-11248. https://doi. org/10.3390/rs70911226
- Madurapperuma, B.D.; Dellysse, J.E.; (2018). Coastal Fringe Habitat Monitoring using Kite Aerial Photography: A Remote Sensing-based Case Study. Journal of Tropical Forestry and Environment, 8(1). https://doi.org/10.31357/jtfe.v8i1.3480
- Mengod, P.C.; (2015). Termografía Infrarroja aplicada a la detección de incendios en la interfaz urbano-forestal y su optimización mediante redes neuronales artificiales (Doctoral dissertation).
- Montero, F.J.; Meliá, J.; Brasa, A.; Segarra, D.; Cuesta, A.; Lanjeri, S.; (1999). Assessment of vine development according to available water resources by using remote sensing in La Mancha, Spain. Agricultural Water Management, 40(2-3): 363-375. https://doi.org/ 10.1016/S0378-3774(99)00010-4
- Navarro Cerrillo, R.M.; Calzado Martínez, C.; (2001). Informe sobre el establecimiento de una red de Biológicos en Ecosistemas con presencia de pinsapo (*Abies pinsapo* Boiss). Servicio de Ordenación de los Recursos Forestales. Consejería de Medio Ambiente. Junta de Andalucía. 24 pp.
- Navarro Cerrillo, R.M.; López Quintanilla, J.; Calzado Martínez, C.; Trapero Casas, A.; Sánchez Hernández, E.; (2003). Censo de focos de" Heterobasidion annosum"(Fr.) Bref. en ecosistemas de pinsapo.
- Navarro Cerrillo, R.M.; Calzado Martínez, C.; (2004). Establecimiento de una red de equili-

brios biológicos en ecosistemas con presencia de pinsapo (*Abies pinsapo* Boiss.) en Andalucía. https://doi.org/10.3989/pirineos.2004.v158-159.52

- Ortega Terol, D.; Moreno, M.A.; Hernández-López, D.; Rodríguez-Gonzálvez, P.; (2014). Survey and Classification of Large Woody Debris (LWD) in Streams Using Generated Low-Cost Geomatic Products. 6(12). https://doi.org/10.3390/rs61211770
- Peña, M.A.; (2009). Teledetección de vanguardia para el manejo y monitoreo de los recursos naturales del país. Ecoamérica. pp: 44-47.
- Pozo Aguilera, S.D.; (2016). Multispectral Imaging for the Analysis of Materials and Pathologies in Civil Engineering, Constructions and Natural Spaces.
- Press, E.; (2016). Analizan las plantas para predecir su resistencia a los cambios climáticos.
- Ramírez García, J.A.; (2013). Comparación entre NDVI, senescencia y spad en maíz, evaluados en condiciones de riego-sequia.
- Rouse, J.W.; Haas, R.H.; Schell, J.A.; Deering, D.W.; (1974). Monitoring vegetation systems in the Great Plains with ERTS, In: Freden, S.C.; Mercanti, E.P.; Becker, M.; (eds) Third Earth Resources Technology Satellite–1 Syposium. Volume I: Technical Presentations, NASA SP-351, NASA, Washington, D.C., pp. 309-317.
- Rousseau, J.; Dupin, S.; Acevedo-Opazo, C.; Tisseyre, B.; Ojeda, H.; (2008). L'imagerie aérienne: application à la caractérisation des potentiels viticoles et œnologiques. Bulletin de l'Organisation Internationale de la Vigne et du Vin. 81, 507-517.
- Salinas Orrego, L.A.; (2017).Comparación de métodos de interpolación para la evaluación de datos de precipitación espacial y temporal provenientes de pluviómetros y un radar meteorológico en la cuenca alta del río Paute.
- Schmidt, K.; Skidmore, A.; (2003). Spectral discrimination of vegetation types in a coastal wetland. Remote Sensing of Environment, 85(1), 92-108. https://doi.org/10.1016/ S0034-4257(02)00196-7
- Sinclair, W.A.; Lyon, H.H.; Johnson, W.T.; (1987). Diseases of trees and shrubs. Cornell University Press, Ithaca, NY. 574 pp.
- Solla, A.; Aguín, O.; Cubera, E.; Sampedro, L.; Mansilla, J.P.; Zas, R.; (2011). Survival time analysis of Pinus pinaster inoculated with Armillaria ostoyae: genetic variation and relevance of seed and root traits. European journal of plant pathology, 130(4), 477-488. https://doi.org/10.1007/s10658-011-9767-5
- Sugiura, R.; Noguchi, N.; Ishii, K.; (2005). Remote-sensing Technology for Vegetation Monitoring using an Unmanned Helicopter. Biosystems Engineering, 90(4), 369–379. https://doi.org/10.1016/j.biosystemseng.2004.12.011
- Torres-Martínez, J.A.; Seddaiu, M.; Rodríguez-Gonzálvez, P.; Hernández-López, D.; González-Aguilera, D.; (2016). A Multi-Data Source and Multi-Sensor Approach for the 3D Reconstruction and Web Visualization of a Complex Archaelogical Site: The Case Study of "Tolmo De Minateda". https://doi.org/10.3390/rs8070550
- Tottil, M.; Eugenia, M.; (2017). Evaluación mediante sensores remotos del impacto de las medidas silvícolas en Obaga de Coll de Deu (Lérida) en el vigor de la masa.
- Valera, B.C.; Deza, F.J.L.; Luquero, L.; Bueno, L.O.; (2017). El desarrollo de la sanidad forestal en el vivero de TRAGSA.Cuadernos de la Sociedad Española de Ciencias Forestales, (43), 139-150.
- Viedma, O.; Chuvieco, E.; (1994). Cartografía y evaluación de daños causados por incendios forestales mediante técnicas de teledetección. TTIM Boletín de Información Técnica, 167, 60-66.
- Wulder, M.; (1998). Optical remote-sensing techniques for the assessment of forest inventory and biophysical parameters. Progress in Physical Geography 22, 449-476. https:// doi.org/10.1177/030913339802200402
- Xiang, H.; Tian, L.F.; (2007). Controlador de inteligencia artificial para el ajuste automático de parámetros de cámara multiespectral. Transacciones de la ASABE, 50(5), 1873- 1881. https://doi.org/10.13031/2013.23939